# Компьютерная графика Введение

## 3 декабря

- Всемирный день компьютерной графики
- Предложение о создании праздника поступило в 1998 году от американской компании Alias Systems (поглощена Autodesk), разработчика Maya, пакета трехмерного моделирования и анимации.
- Затем к событию подключились такие гиганты, как Adobe Systems, NVIDIA, Wacom и пр.

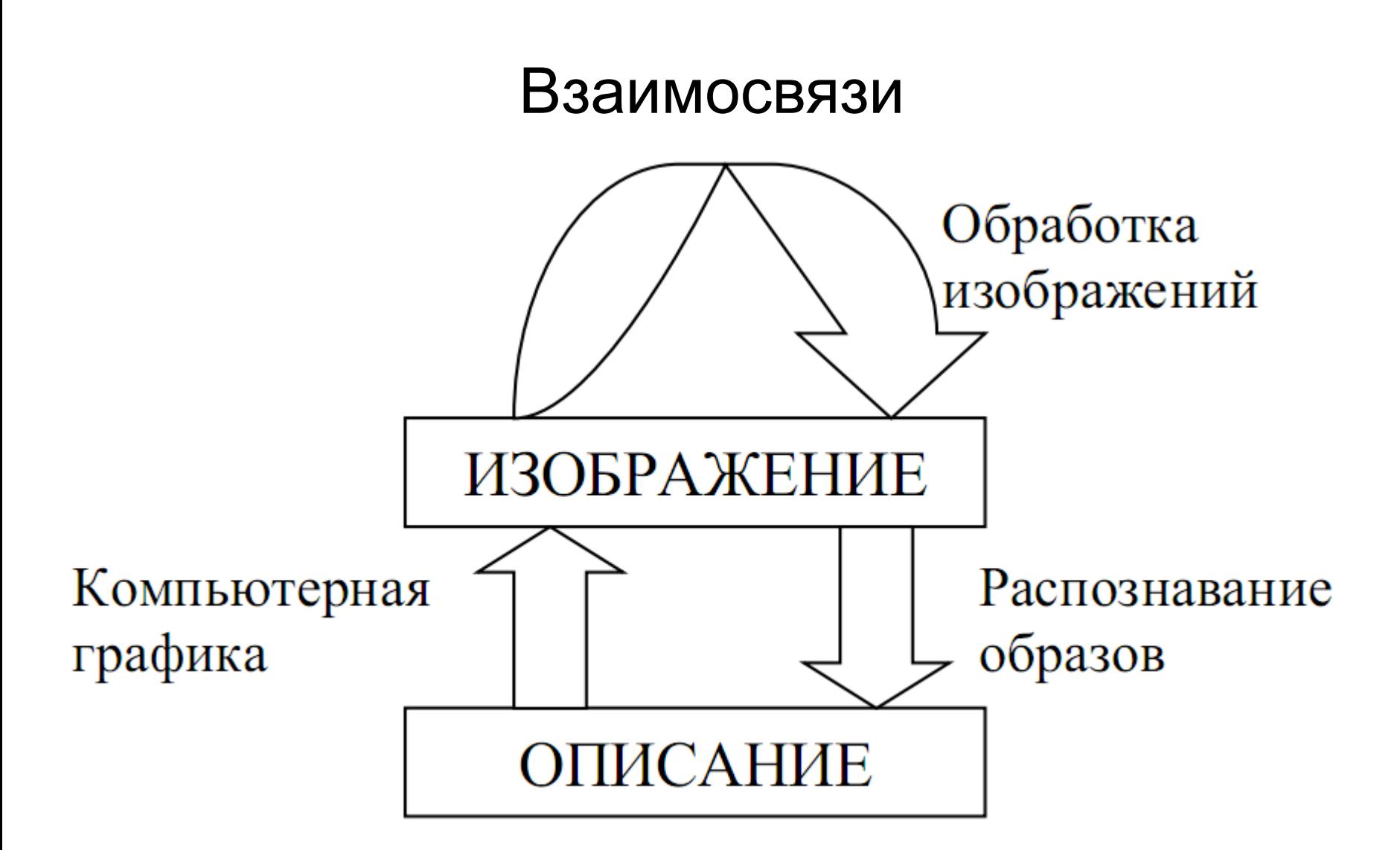

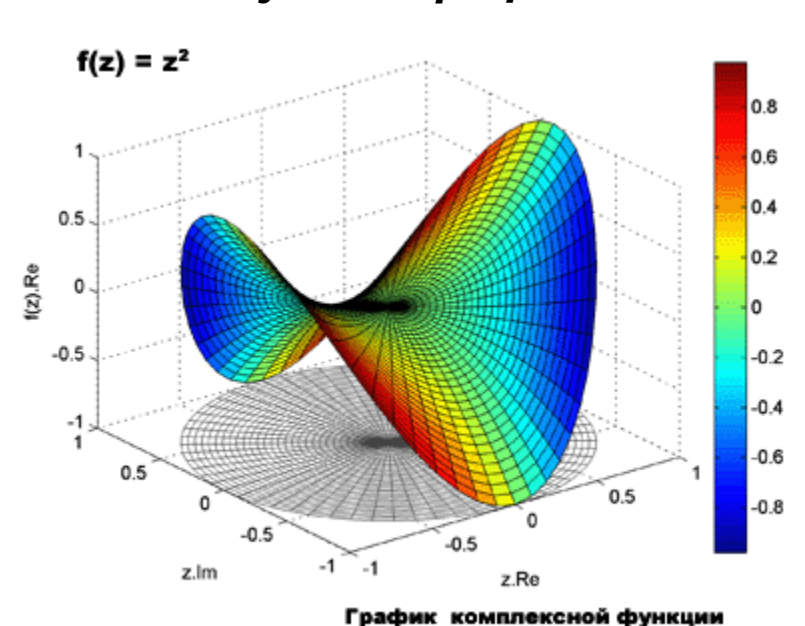

в четырехмерном (4D) пространстве

#### • *Научная графика Деловая графика*

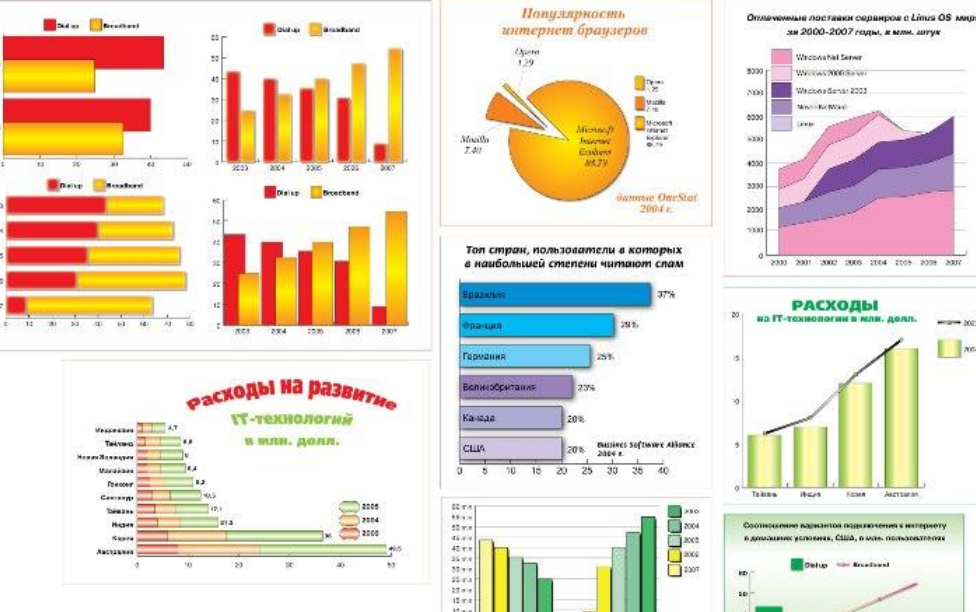

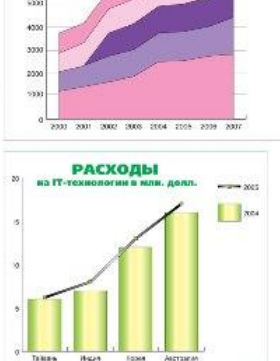

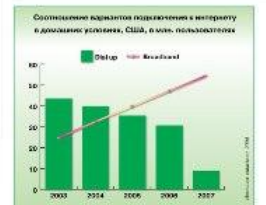

#### *Конструкторская графика Иллюстративная графика*

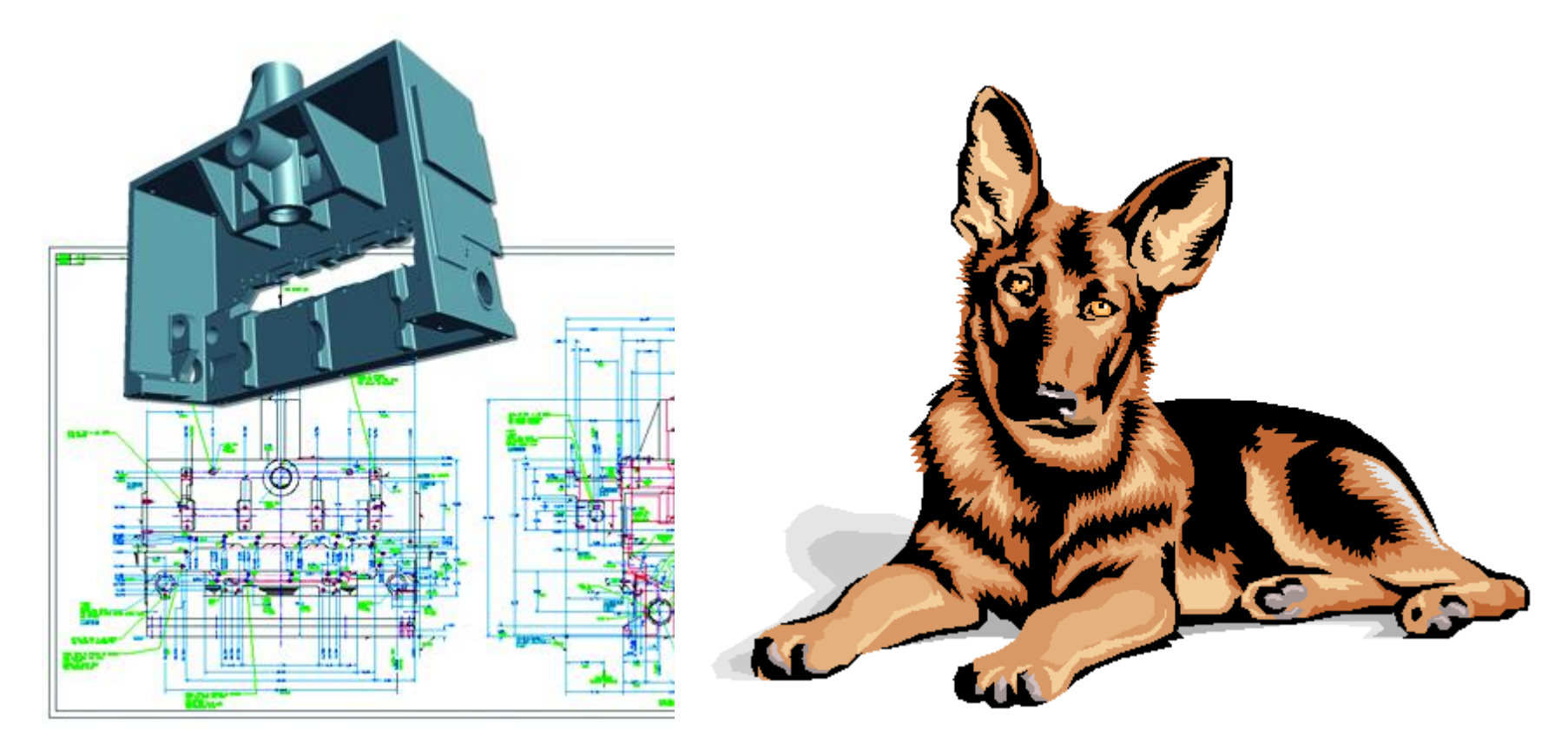

#### *Компьютерная анимация Графика для Интернета*

![](_page_5_Picture_3.jpeg)

![](_page_5_Picture_4.jpeg)

#### **Цифровое искусство Цифровой художник Виктор Цыганов**

![](_page_6_Picture_3.jpeg)

![](_page_6_Picture_4.jpeg)

#### *Художественная и рекламная графика*

![](_page_7_Picture_2.jpeg)

![](_page_7_Picture_3.jpeg)

#### **3D-модели**

![](_page_8_Figure_2.jpeg)

![](_page_8_Picture_3.jpeg)

## Классификация графики по способам задания изображения

Растровая

Векторная

Фрактальная

![](_page_9_Figure_4.jpeg)

www.explainthatstuff.com

#### Экскурс в историю

- 1940 1970 гг.
- 1971 1985 гг.
- 1986 1990 гг.
- 1991 2022 гг.

### 1940-1970гг.

- Время больших компьютеров (эра до персональных компьютеров).
- Графикой занимались только при выводе на принтер.
- В этот период заложены математические основы.
- Особенности:
	- пользователь не имел доступа к монитору,
	- графика развивалась на математическом уровне и выводилась в виде текста, напоминающего на большом расстоянии изображение.
	- графопостроители появились в конце 60-х годов и практически были не известны.

![](_page_11_Picture_94.jpeg)

BM8###@###@##8#########KDbt!!.-!t`(-\\!.\/.\!ZdG###W#MW###G##

#### Рисунок на осциллографе

![](_page_12_Picture_1.jpeg)

В 1950 году Бенджамин Лапоски ([Ben Laposky\)](http://en.wikipedia.org/wiki/Ben_F._Laposky), математик, художник и чертежник, начал экспериментировать с рисованием на осциллографе.

### 1952 год

![](_page_13_Figure_1.jpeg)

Первая наглядная компьютерная игра - OXO, или крестики-нолики, разработанная Александром Дугласом [\(Alexander](https://en.wikipedia.org/wiki/Sandy_Douglas) Douglas) для компьютера [EDSAC](https://en.wikipedia.org/wiki/Electronic_Delay_Storage_Automatic_Calculator) в рамках кандидатской диссертации как пример взаимодействия человека с машиной.

Ввод данных осуществлялся дисковым номеронабирателем. Вывод выполнялся матричной электронно-лучевой трубкой.

### 1957

![](_page_14_Picture_1.jpeg)

Вывод на осциллограф

### William Fetter

![](_page_15_Picture_1.jpeg)

14 марта 1928 г. – 23 июня 2002 г.

term *Computer Graphics* in 1960

#### Человек Боинга

Результатом трудов Уильяма Феттера в 1964 году стала ортогональная проекция человеческой фигуры, которая была известна под именем «Boeing man»

![](_page_16_Picture_2.jpeg)

#### Steve Russell

• Spacewar

![](_page_17_Picture_2.jpeg)

1937 год (84-85 года)

### Стив Рассел и Мартин Гретц

• Стив Рассел возглавил проект (студенты Массачусетского технологического института) по созданию первой (второй) графической компьютерной игры.

![](_page_18_Picture_2.jpeg)

#### 1961-1962

Создание игры («Spacewar!») заняло около 200 человеко-часов. Игра была создана на машине DEC PDP-1.

![](_page_19_Picture_2.jpeg)

#### Двухмерная векторная графика

### Spacewar

![](_page_20_Picture_1.jpeg)

![](_page_20_Picture_2.jpeg)

![](_page_20_Picture_3.jpeg)

Стив [Рассел](https://ru.wikipedia.org/w/index.php?title=%D0%A1%D1%82%D0%B8%D0%B2_%D0%A0%D0%B0%D1%81%D1%81%D0%B5%D0%BB&action=edit&redlink=1) запрограммировавший первую версию *Spacewar!*

Два игрока используют переднюю панель на PDP-12 для игры в [Spacewar! на Vintage](https://ru.wikipedia.org/w/index.php?title=Vintage_Computer_Festival&action=edit&redlink=1) **Computer Festival** 

KSpaceDuel, современная версия, включенная во многие дистрибутивы Linux

### Айвен Эдвард Сазерленд

- американский учёный в области информатики и пионер интернета
- степень бакалавра в электрической инженерии от Института технологий Карнеги (сейчас Университет Карнеги — Меллон)
- степень магистра от Калифорнийского технологического института
- доктор наук в компьютерной инженерии (EECS) от MIT в инике портиг (шшебе) от титя в стал на также 16 мая 1938 (84 года).<br>1963 году.

![](_page_21_Picture_5.jpeg)

#### 1963

- Айвен Сазерленд создал программно-аппаратный комплекс Sketchpad, который позволял рисовать точки, линии и окружности на трубке цифровым пером. Поддерживались базовые действия с примитивами.
- По сути, это был первый векторный редактор прообраз будущих САПР.

![](_page_22_Picture_3.jpeg)

![](_page_22_Picture_4.jpeg)

Получил премию Тьюринга от ACM (Ассоциации вычислительной техники) в 1988 за «Sketchpad». В 2012 удостоен премии Киото за ту же разработку.

Айвен Сазерленд с помощью своих студентов Боба Спроула, Квинтина Фостера и Дэнни Коэна в 1968 году создал то, что считается первым шлемом виртуальной реальности и дополненной реальности — Дамоклов Меч.

Шлем был примитивным как с точки зрения интерфейса, так и по реализму изображения, а его вес был таким большим, что он подвешивался к потолку.

Виртуальная среда состояла из простых каркасных моделей комнат

![](_page_23_Picture_3.jpeg)

![](_page_24_Picture_0.jpeg)

### 1968

- Первый в мире мультфильм, нарисованный компьютером.
- Группа под руководством Николая Николаевича Константинова создала математическую модель движения кошки.
- Машина БЭСМ-4, выполняя написанную программу решения, нарисовала мультфильм "Кошечка".

![](_page_25_Picture_4.jpeg)

![](_page_25_Picture_5.jpeg)

траектория лап кошки, задаваемая дифференциальными уравнениями

#### Кошечка

![](_page_26_Picture_1.jpeg)

## Рик Парент (профессор Университета Огайо)

![](_page_27_Picture_1.jpeg)

![](_page_27_Picture_2.jpeg)

автор монографии «Computer Animation: Algorithms and Techniques», специалист по анимации человеческих фигур, а также по истории компьютерной анимации.

### Юрий Баяковский

![](_page_28_Picture_1.jpeg)

1937 -- 2014

#### 1990 на SIGGRAPH ассоциацией ACM присвоен титул

«Computer Graphics Pioneer»

#### 1971-1985гг.

- Появились персональные компьютеры, т.е. появился доступ пользователя к дисплеям.
- Роль графики резко возросла, но наблюдалось очень низкое быстродействие компьютера.
- Программы писались на ассемблере.
- Появилось цветное изображение (256).
- Особенности:
	- этот период характеризовался зарождением реальной графики.

### Not Just Reality

Один из первых трехмерных компьютерных фильмов, сделанный Барри Весслером в Университете Юты в 1973 году

![](_page_30_Picture_2.jpeg)

![](_page_30_Picture_3.jpeg)

#### 70-ые и 80-ые гг

![](_page_31_Picture_1.jpeg)

Айвен Эдвард Сазерленд (Ivan Edward Sutherland)

![](_page_31_Picture_3.jpeg)

**Первая 3D-модель автомобиля**

В **1972** году Буй Фонг, Роберт Макдермотт (Robert McDermott), Джеймс Кларк (James Clark) и Рафаэль Ром (Raphael Rom) под руководством **Айвена**

**Сазерленда**

создали **сгенерированное компьютерной графикой трехмерное изображение**, которое впервые в истории **выглядело точно так же, как его физический оригинал**, — "Фольксваген-жук" (Volkswagen Beetle).

Автомобиль, взятый у Марши, жены Айвена, пришлось вручную разбивать на полигоны, координаты которых затем вводились в графический редактор Sketchpad.

![](_page_32_Picture_4.jpeg)

#### А кем же были «муравьи» студенты?

![](_page_33_Picture_1.jpeg)

![](_page_34_Picture_0.jpeg)

#### Джон Эдвард Уорнок (John Edward Warnock) 6 октября 1940 г. (81 год)

Через десять лет после этой истории он станет соучредителем компании Adobe.

![](_page_35_Picture_0.jpeg)

Анри Гуро (Henri Gouraud ) 1944 (78 лет )
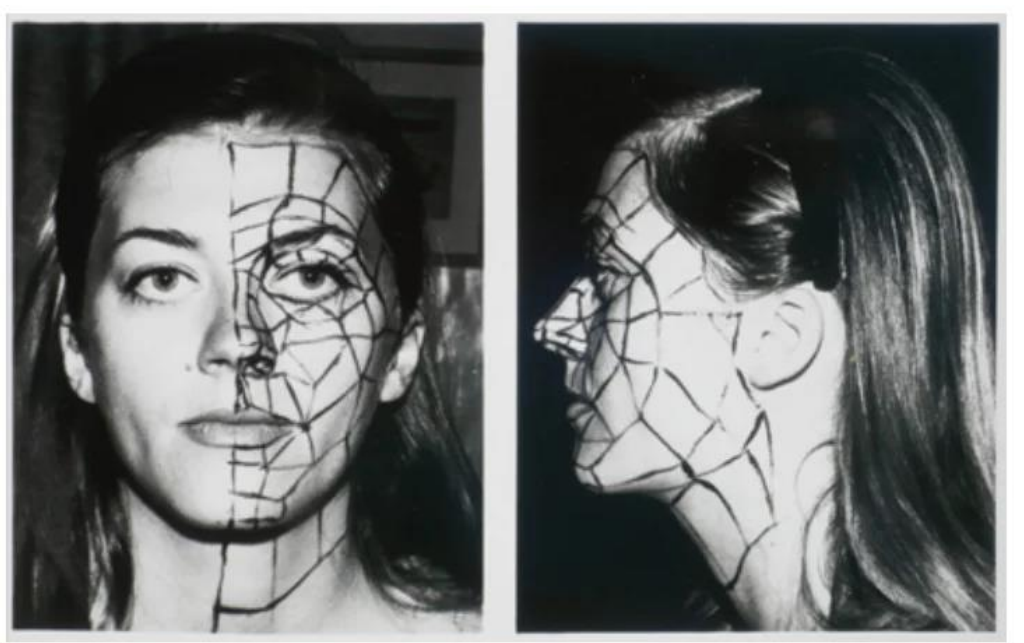

Модель Сильвия Гуро - фото в Музее компьютерных наук в Маунтин-Вью.

### 3D-лицо с методом тонирования Гуро 1971

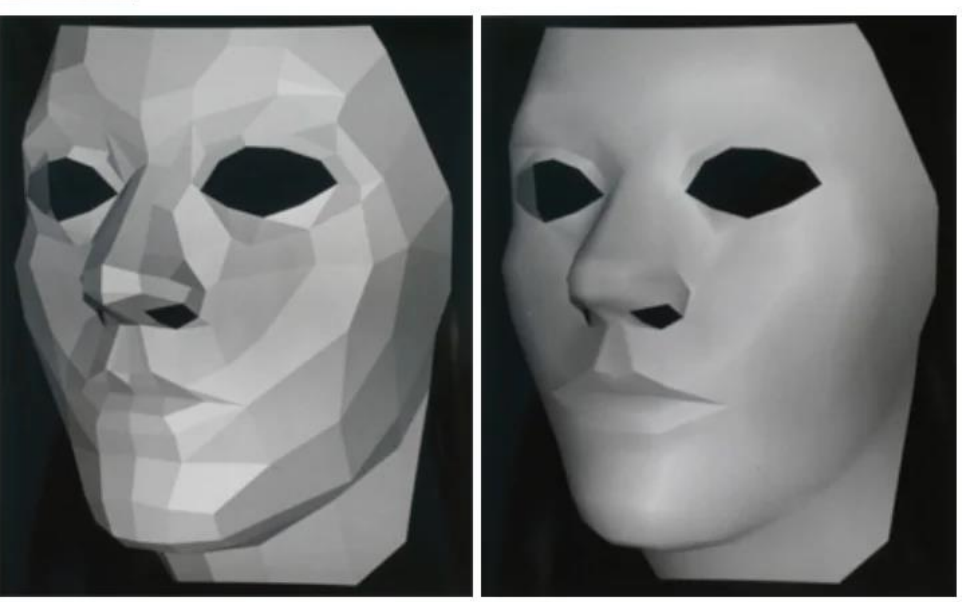

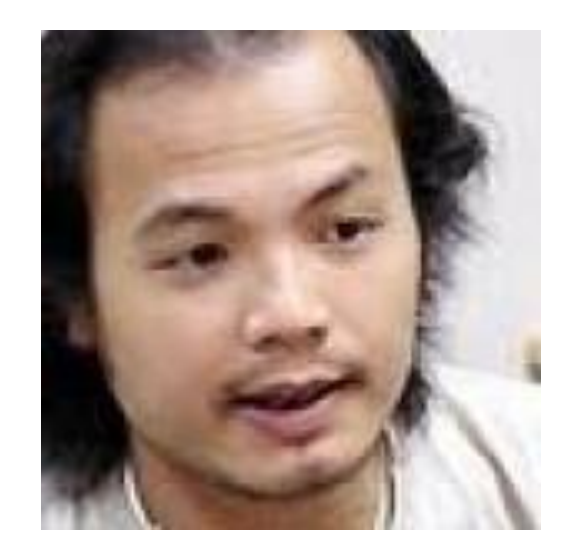

### Буй Туонг Фонг (Bi Tong Phong) 14 декабря 1942 – июль 1975

### Он опубликовал описание алгоритмов в своей докторской диссертации 1973 года и статье 1975 года

Сегодня модель Фонга используется во многих трехмерных движках.

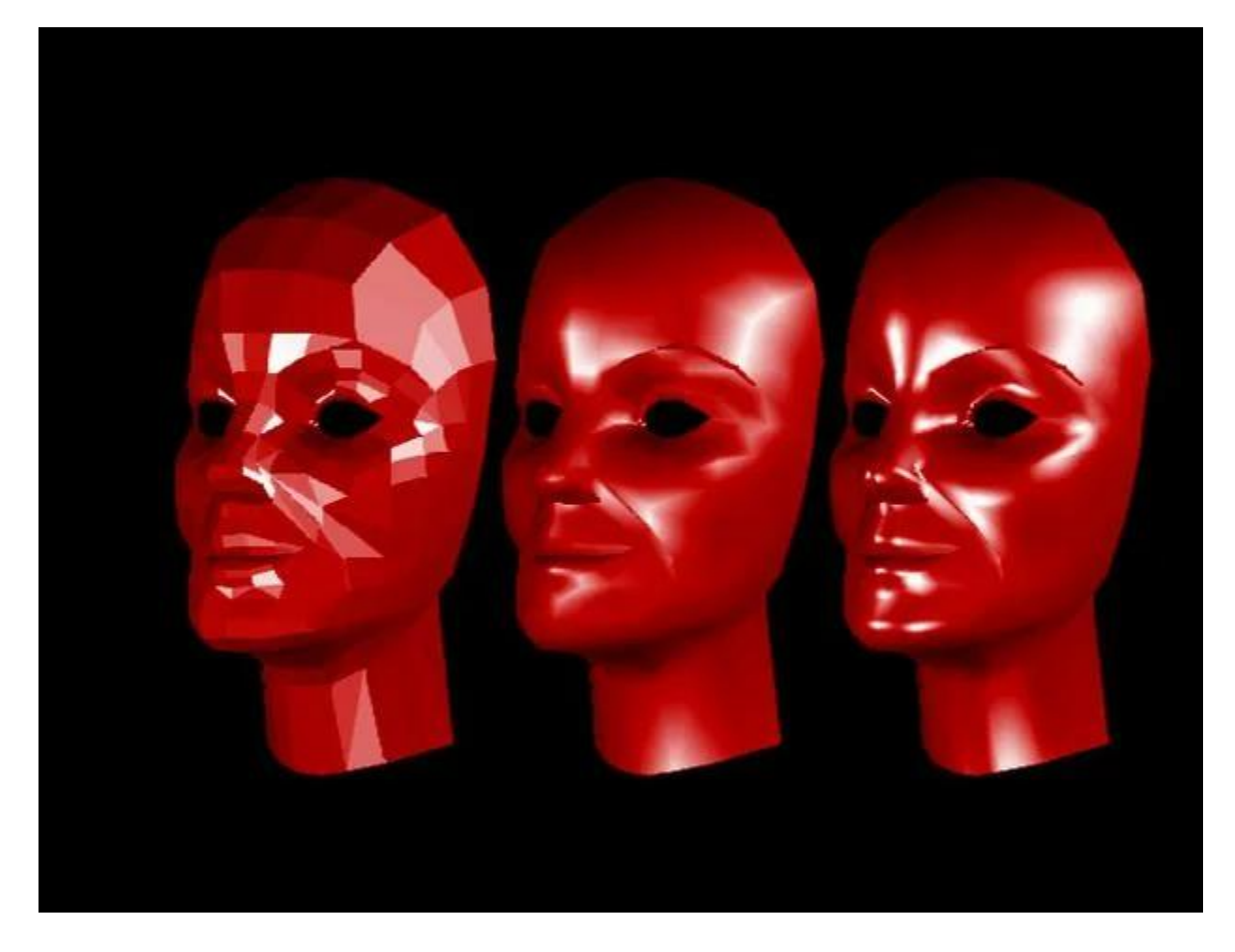

Сравнение закрасок: «плоское», тонирование по Гуро, затенение по Фонгу.

Иллюстрация: Лаборатория компьютерной графики при Нью-Йоркском технологическом институте.

## Эдвин Катмулл(Edwin Catmull)

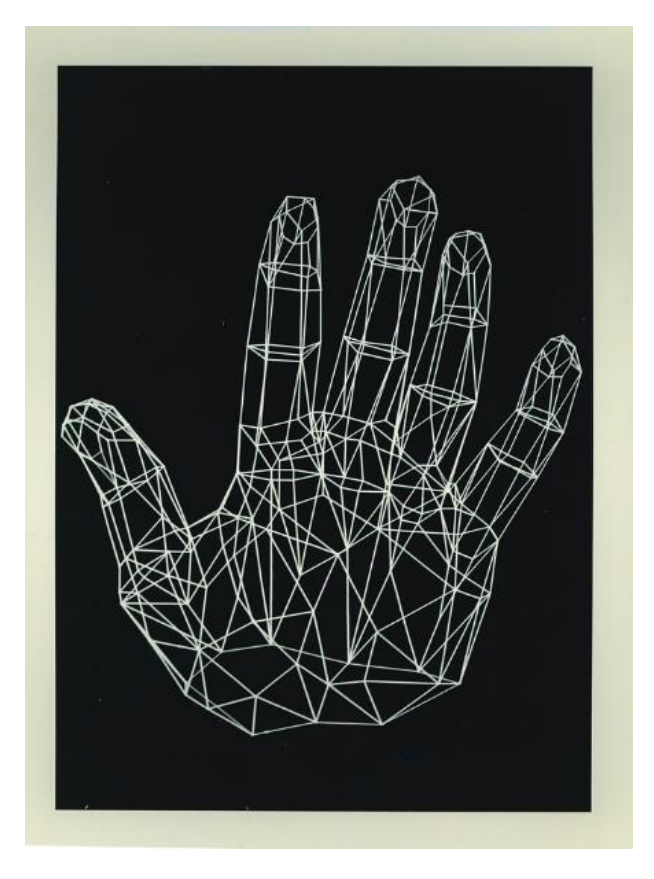

31 марта 1945 г. (77 лет)

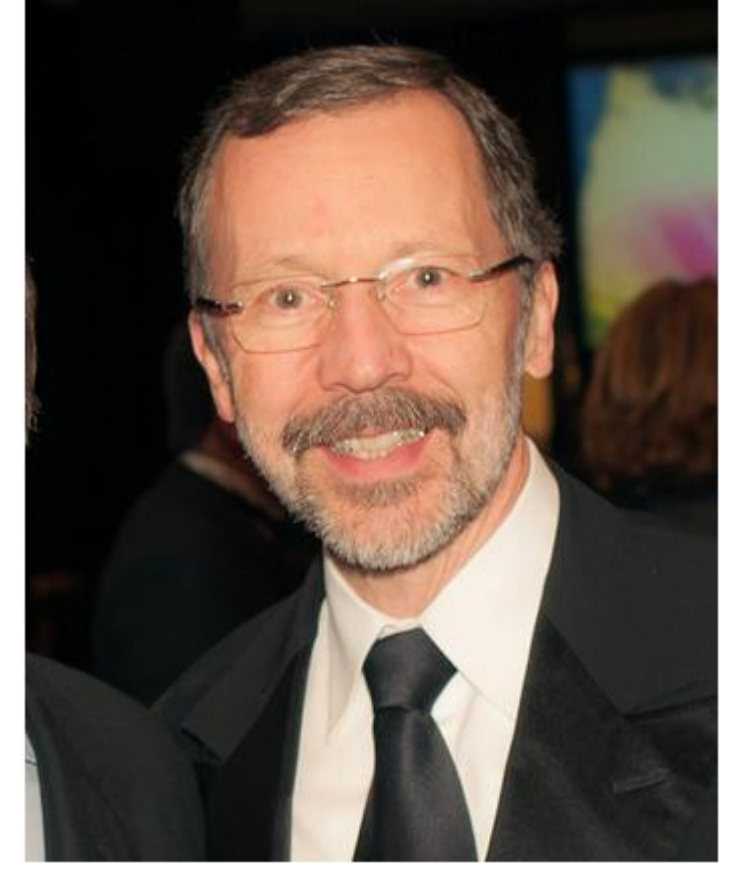

- •Его считают отцом компьютерной мультипликации.
- •Сейчас занимает пост президента Walt Disney и Pixar.
- •Анимированная модель руки (1972)
- •Z-buffer

### Рука Кэтмелла

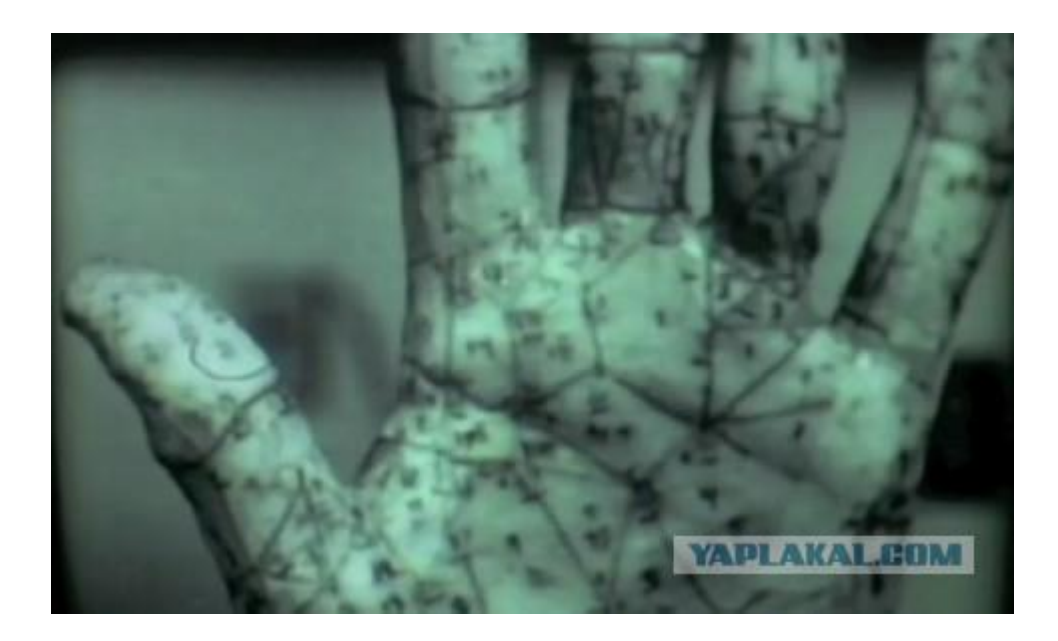

В 1976 году на экраны вышел триллер «Мир будущего» (Futureworld), ставший благодаря «руке Кэтмелла» первым, где использовалась компьютерная анимация.

### Фред Парк (Fred Parke)

13 мая, 1943

(79 лет)

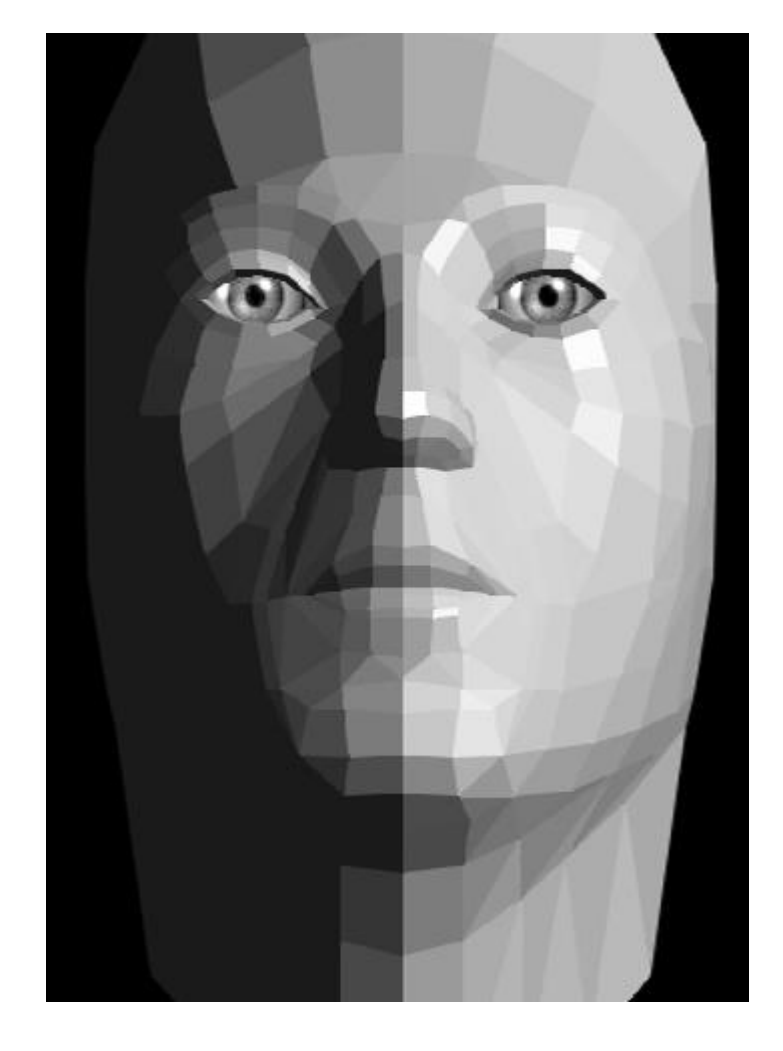

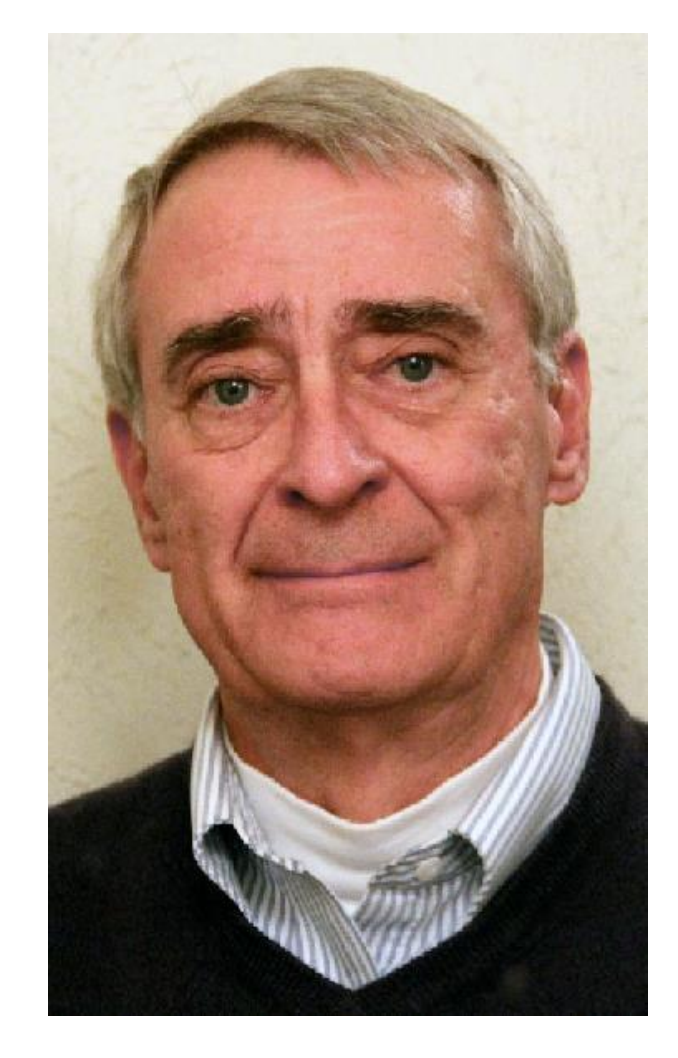

Попытался синхронизировать звук и движение губ компьютерной модели. И это в 1974 году!

### SIGGRAPH — 1974

- Летом 1974 года в Боулдере (шт. Колорадо) на базе Ассоциации по вычислительной технике США (Association for Computing Machinery, ACM) в рамках Специальной группы по компьютерной графике (Special Interest Group in Computer Graphics, SIGGRAPH) состоялась первая тематическая конференция.
- На SIGGRAPH 1975 года проводилась демонстрация объекта, которому было суждено стать «иконой» компьютерной графики. Им оказался…

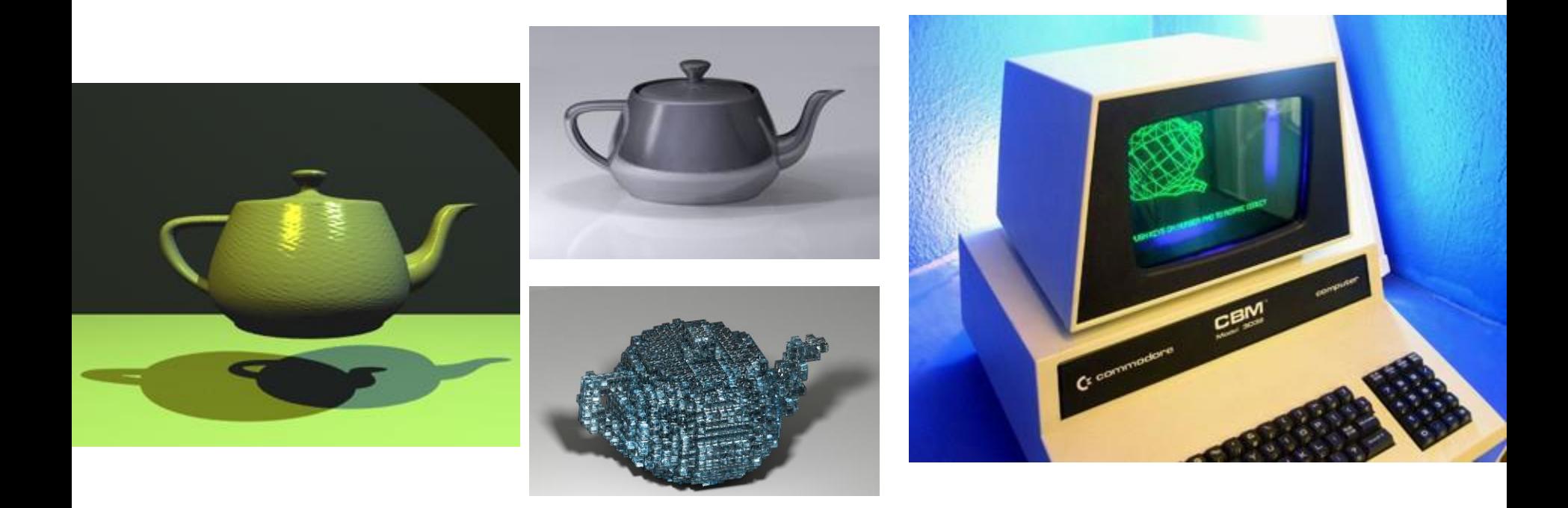

### Utah teapot by Martin Newell

### Мартин Ньюелл (Martin Newell)

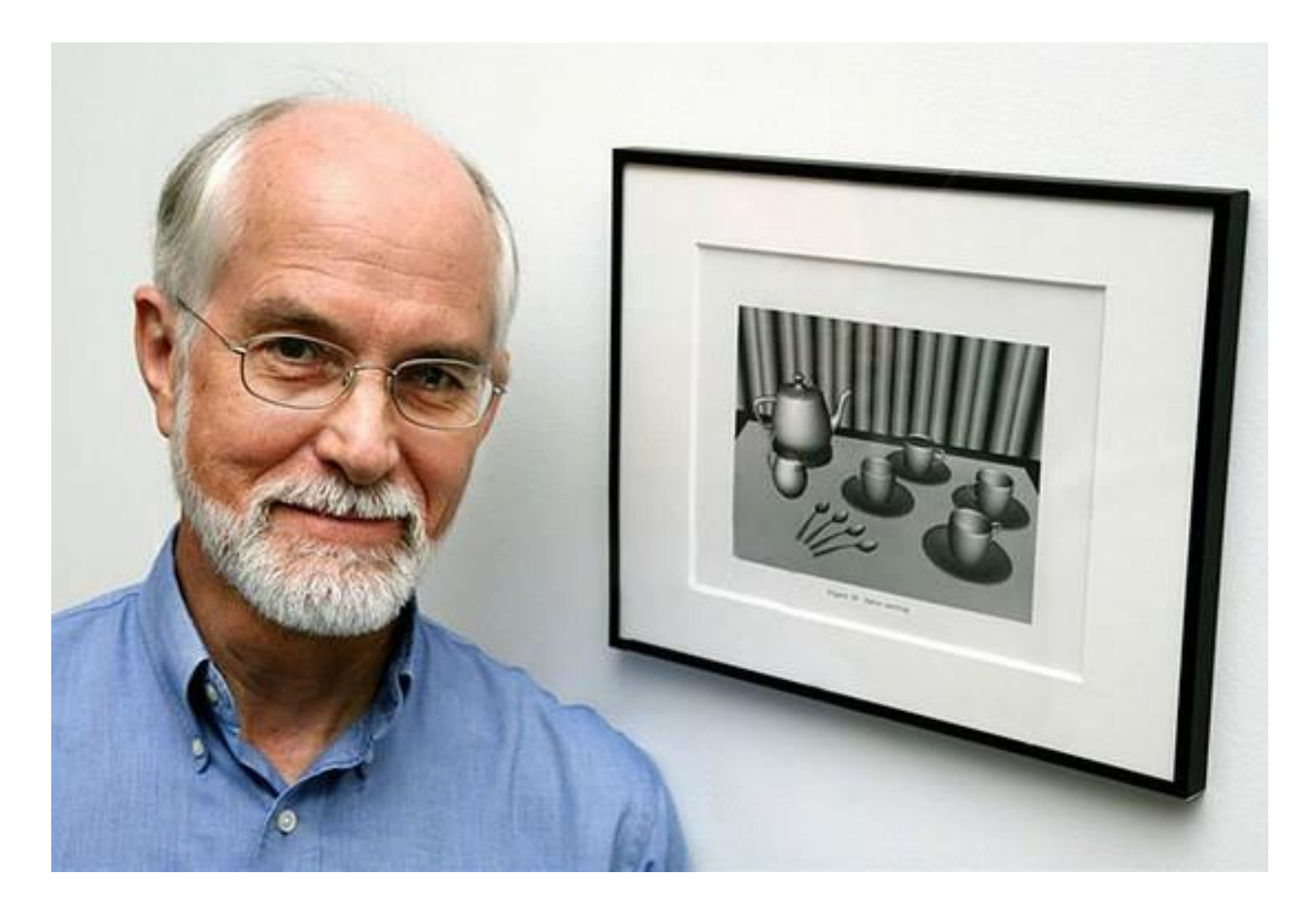

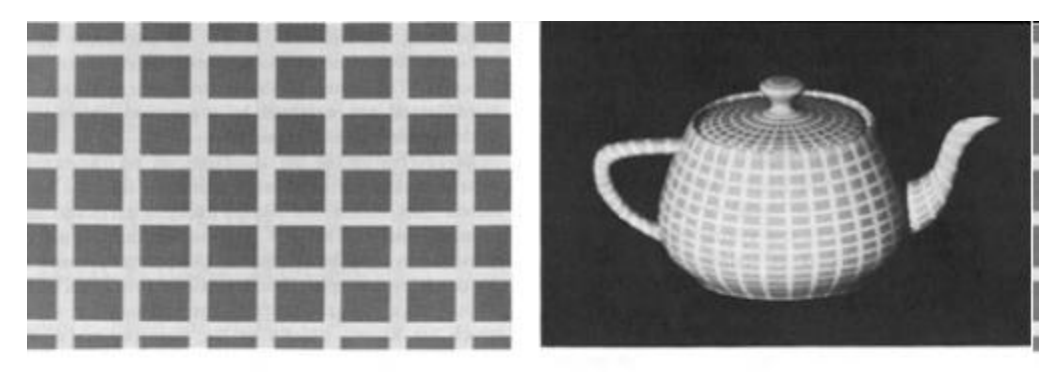

ig. 3. Hand sketched texture pattern: left-hand side shows texture pattern; right-hand side shows textured object.

### **Текстурирование**

чайника. Иллюстрация: примеры из диссертации Кэтмелла.

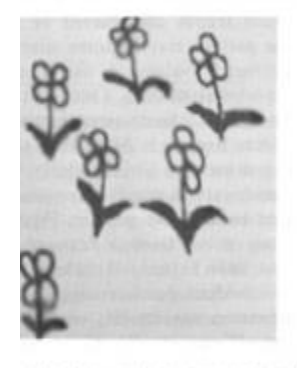

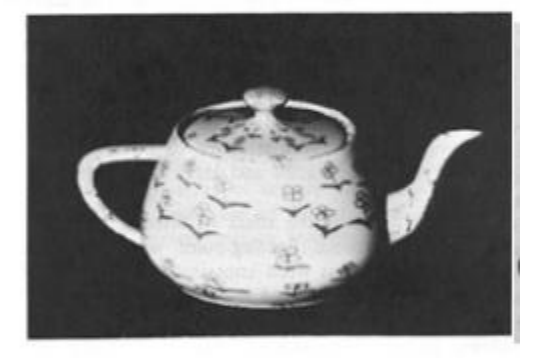

ig. 4. Photographic texture pattern: left-hand side shows texture pattern; right-hand side shows textured object.

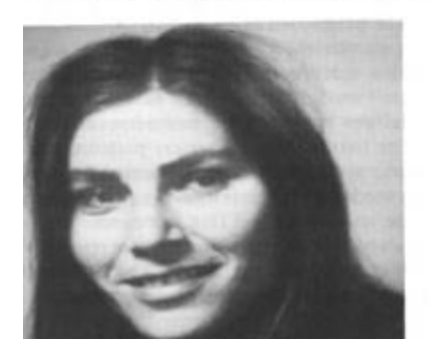

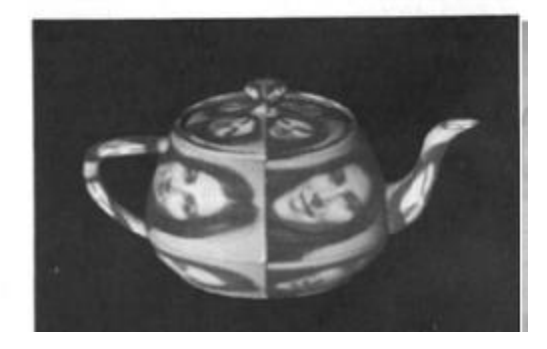

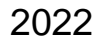

## Джим Блинн

• На примере этой модели Джимом Блинном, также в Университете Юты, были изготовлены первые ранние исключительно качественные визуализации.

1949 г. (73 года)

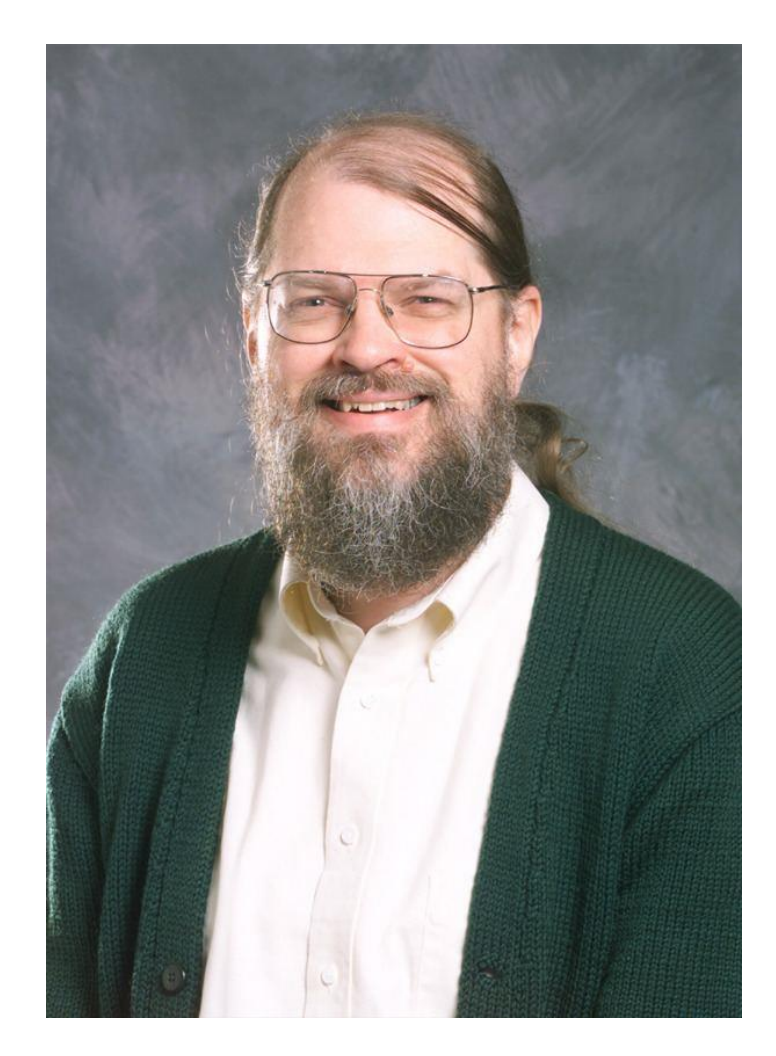

## Джим Блинн (Jim Blinn) 1978

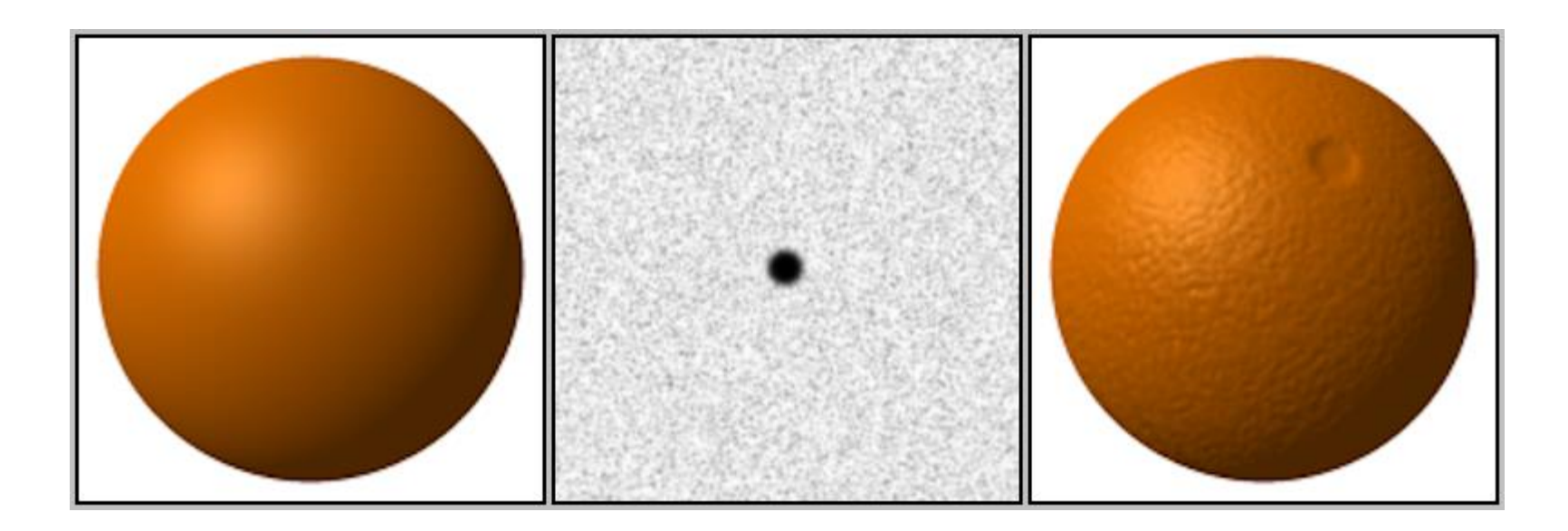

Разрабатывает технику реалистичной визуализации трехмерных объектов, принципиально схожую с придуманным Кэтмеллом наложением текстур, — рельефное текстурирование

## Бенуа Мандельброт [\(Benoit Mandelbrot](http://en.wikipedia.org/wiki/Benoit_Mandelbrot)) из Исследовательского центра IBM.

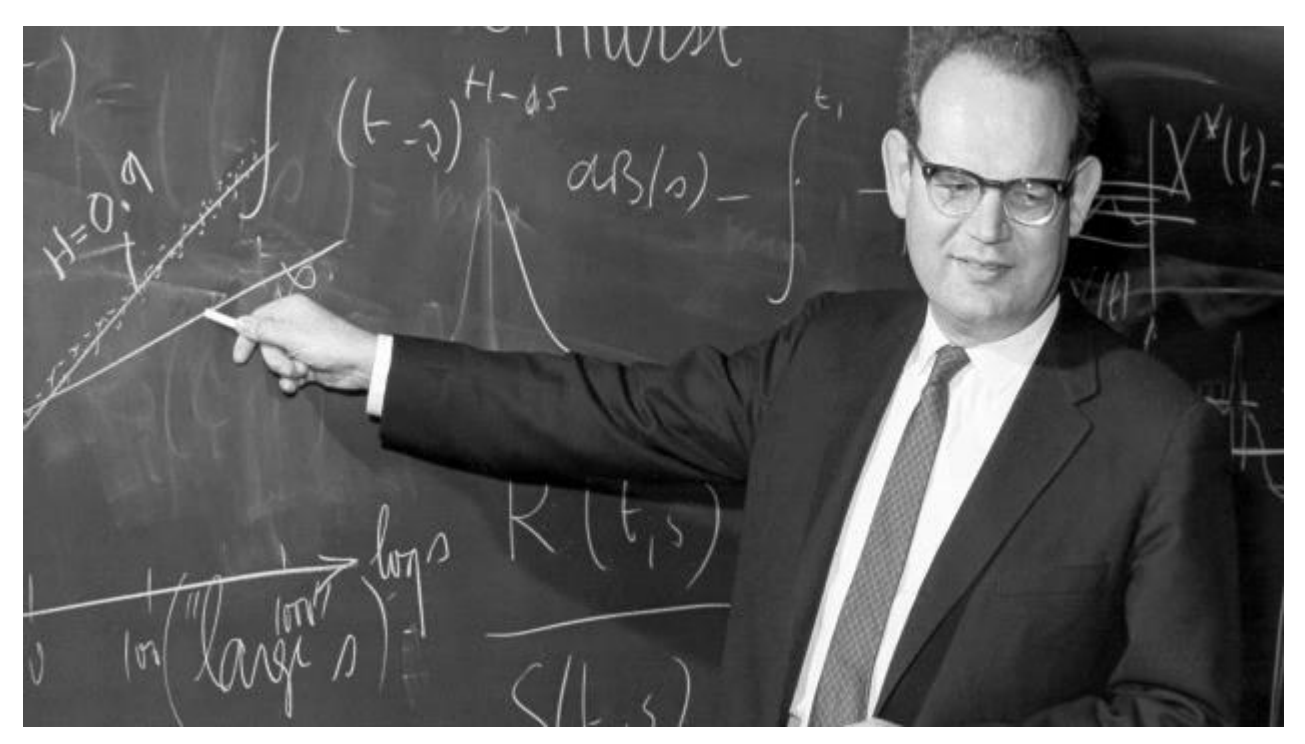

1924-2010

"Фрактальные объекты: форма, случайность и размерность" (Les objets fractals: Forme, hasard et dimension), изданная в 1977 году

Флагманом трёхмерных видеоигр стала Battlezone от Atari.

Вывод в виде векторных контуров.

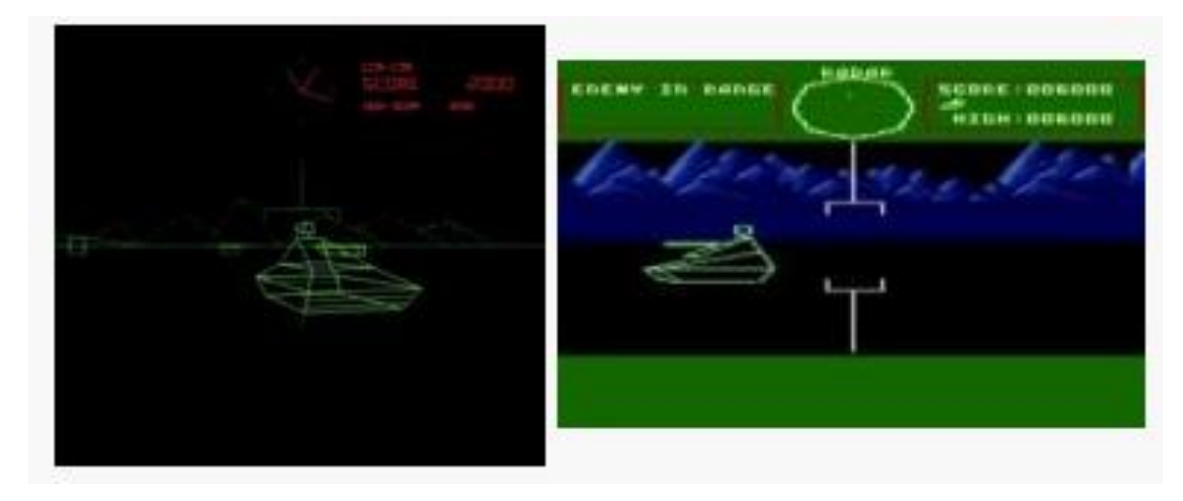

Каркасное 3D

- Игра Robot от Atari
- Закрашенные полигоны

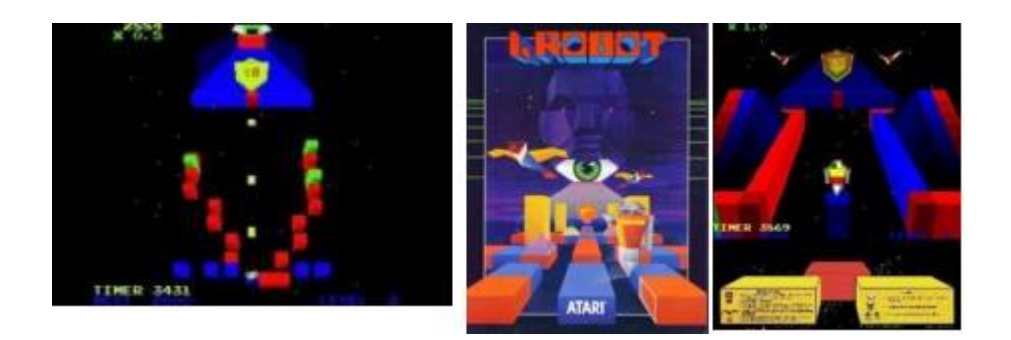

Отдел графики Корнельского университета занимался разработкой новых алгоритмов трассировки света.

Работа «Моделирование взаимодействия света с диффузными поверхностями» — «глобальная освещенность» .

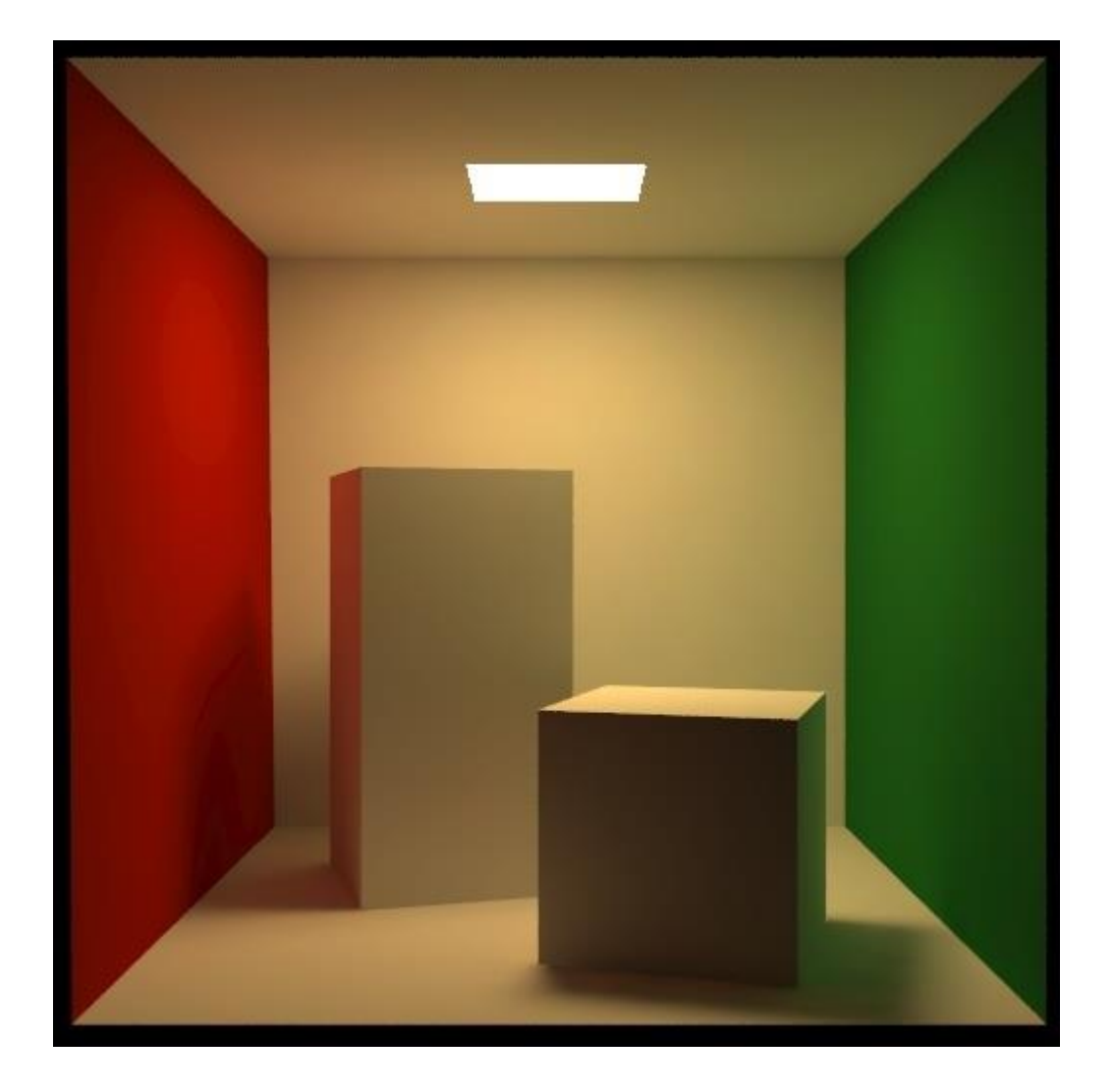

### Основные вехи

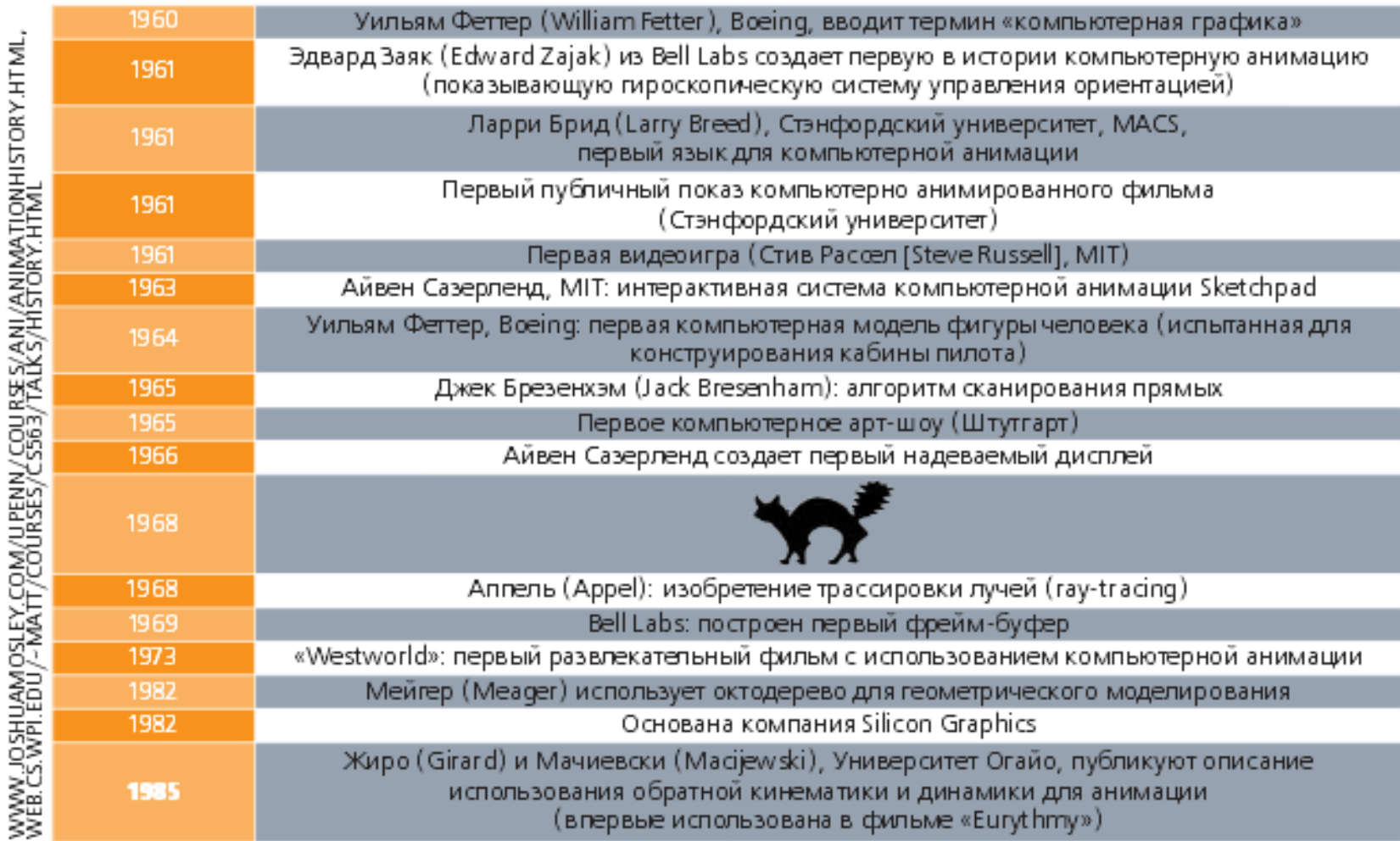

### По материалам Джошуа Мосли (Joshua Mosley) и Мэтью Уорда (Matthew Ward)

## 1986 - 1990 гг

- Появление технологии Мультимедиа.
- К графике добавились обработка звука и видеоизображения.
- Особенности:
	- появление диалога пользователя с персональным компьютером;
	- появление анимации

### 1991 – 2022 гг.

- Появление графики Virtual Reality
- Появились датчики перемещения, благодаря которым компьютер меняет изображения при помощи сигналов посылаемых на него.
- Появление стереоочков (монитор на каждый глаз), благодаря высокому быстродействию которых, производится имитация реального мира.

- Final Fantasy: The Spirits Within (к*омпьютерная трёхмерная картина 38-летнего японского режиссёра Хиронобу Сакагути*)
- Рендеринг выполнялся на специально разработанной рендерферме, состоящей из 960 рабочих станций с процессорами Pentium III 933 МГц. Рендер-ферма была создана компанией Square Pictures, находящейся на Гавайях.

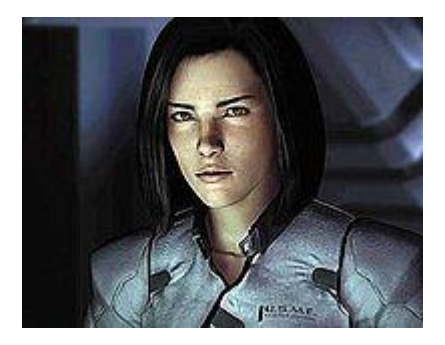

Аки Росс

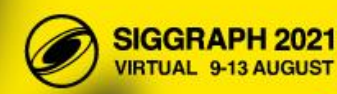

**ABOUT THE CONFERENCE**  **PROGRAMS** & EVENTS

THE **EXHIBITION**  PLAN TO **ATTEND** 

**VOLUNTEER WITH US** 

**REGISTER**  $\overline{Q}$ TODAY @

#### **WELCOME TO SIGGRAPH 2021**

**EXAMPLE PREMIER CONFERENCE & EXHIBITION IN COMPUTER GRAPHICS & INTERACTIVE TECHNIQUES** 

**Share and explore** in your unique area of interest.

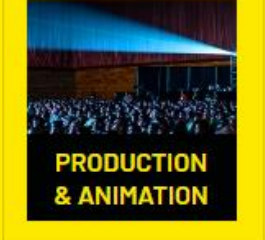

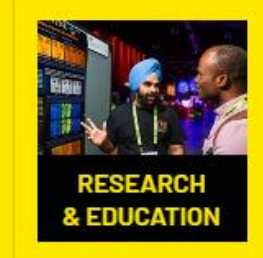

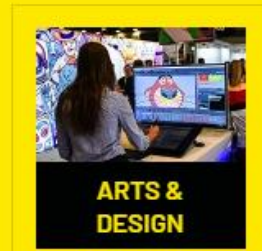

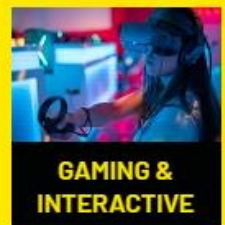

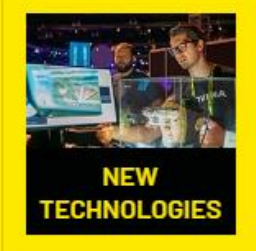

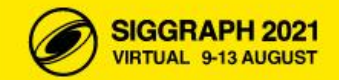

**ABOUT THE CONFERENCE** 

PROGRAMS & EVENTS

**THE EXHIBITION** 

**PLANTO VOLUNTEER ATTEND WITH US** 

**REGISTER** TODAY @

 $\alpha$ 

#### ANNOUNCING

### **FEATURED SPEAKERS**

Industry experts take the stage at SIGGRAPH 2021.

**SEE ALL SPEAKERS** 

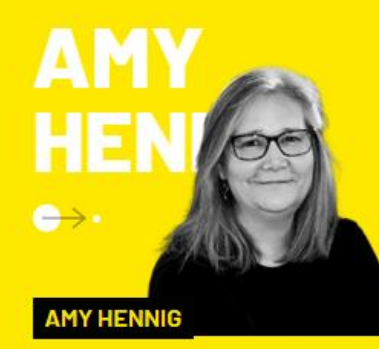

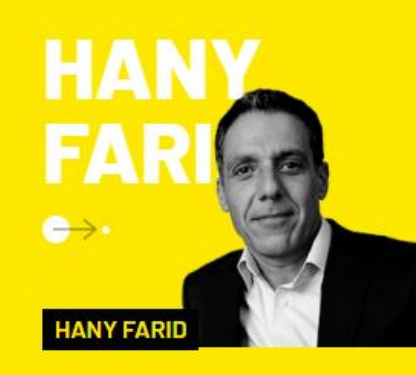

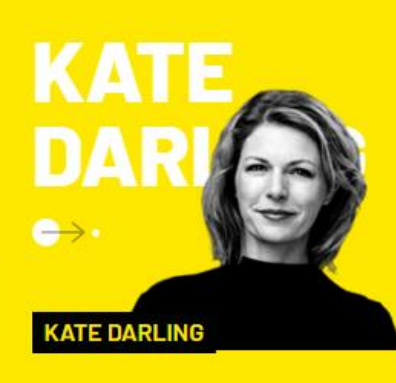

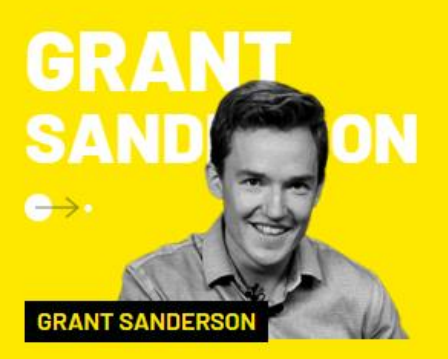

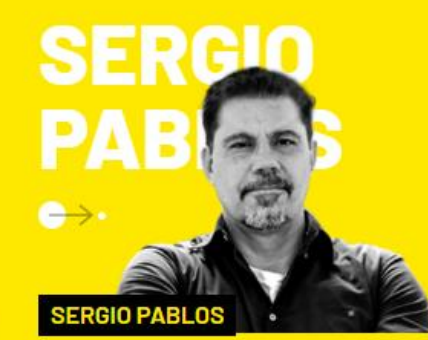

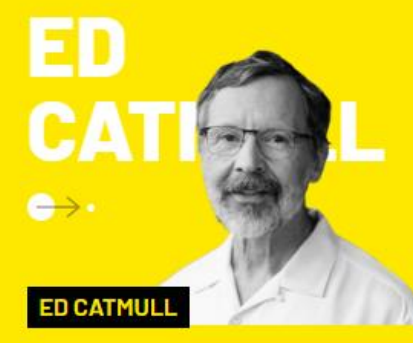

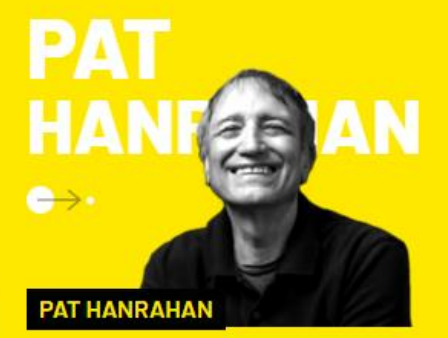

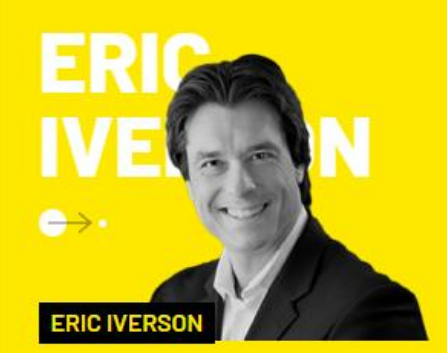

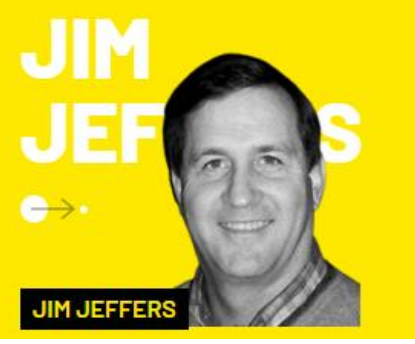

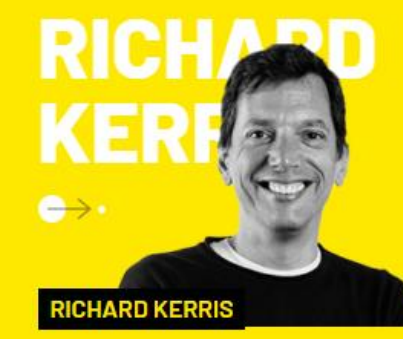

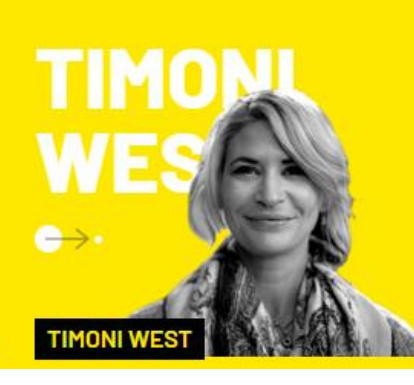

### Виртуальный продакшен и игровые движки

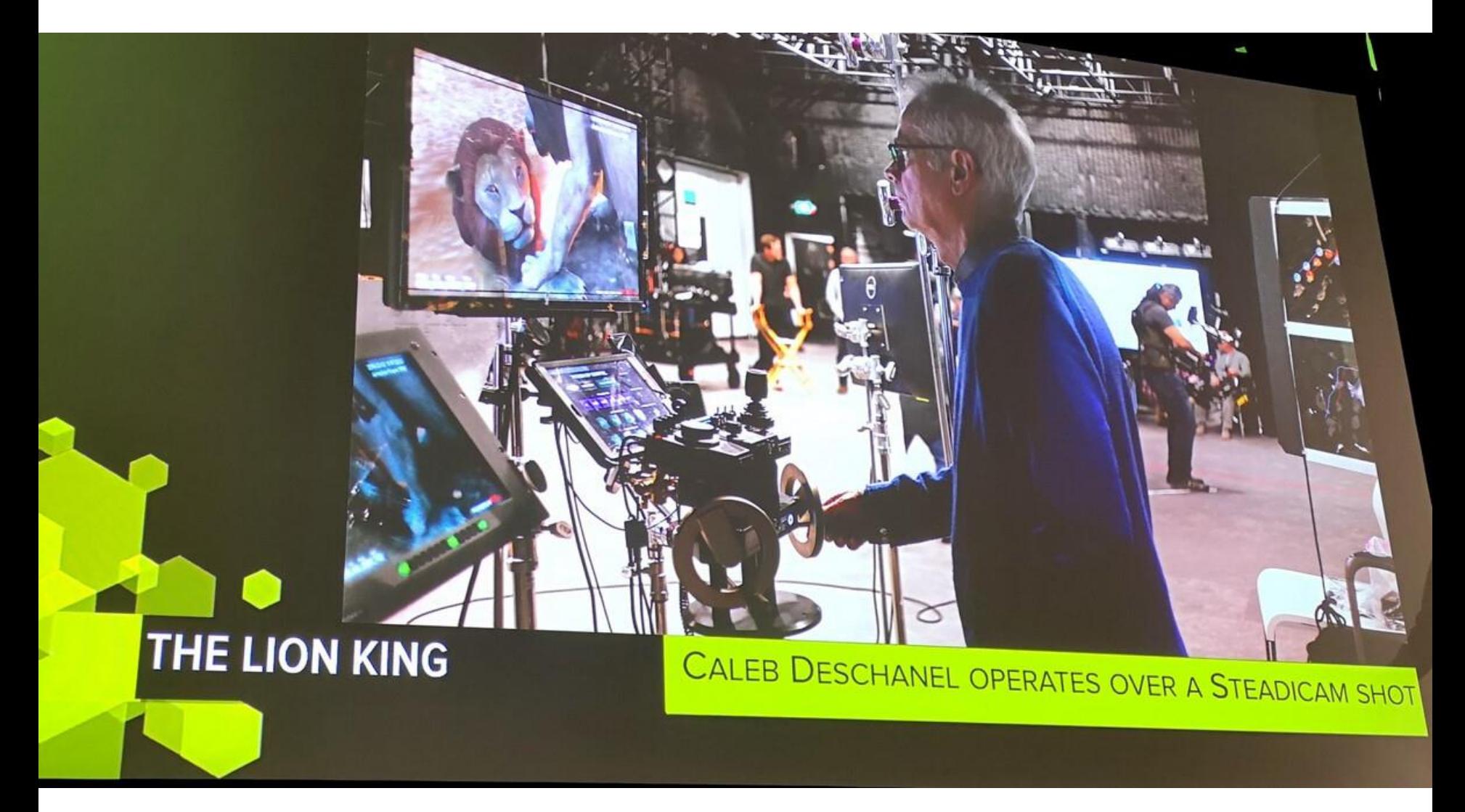

### Массовый RTX и медленная рендер-революция

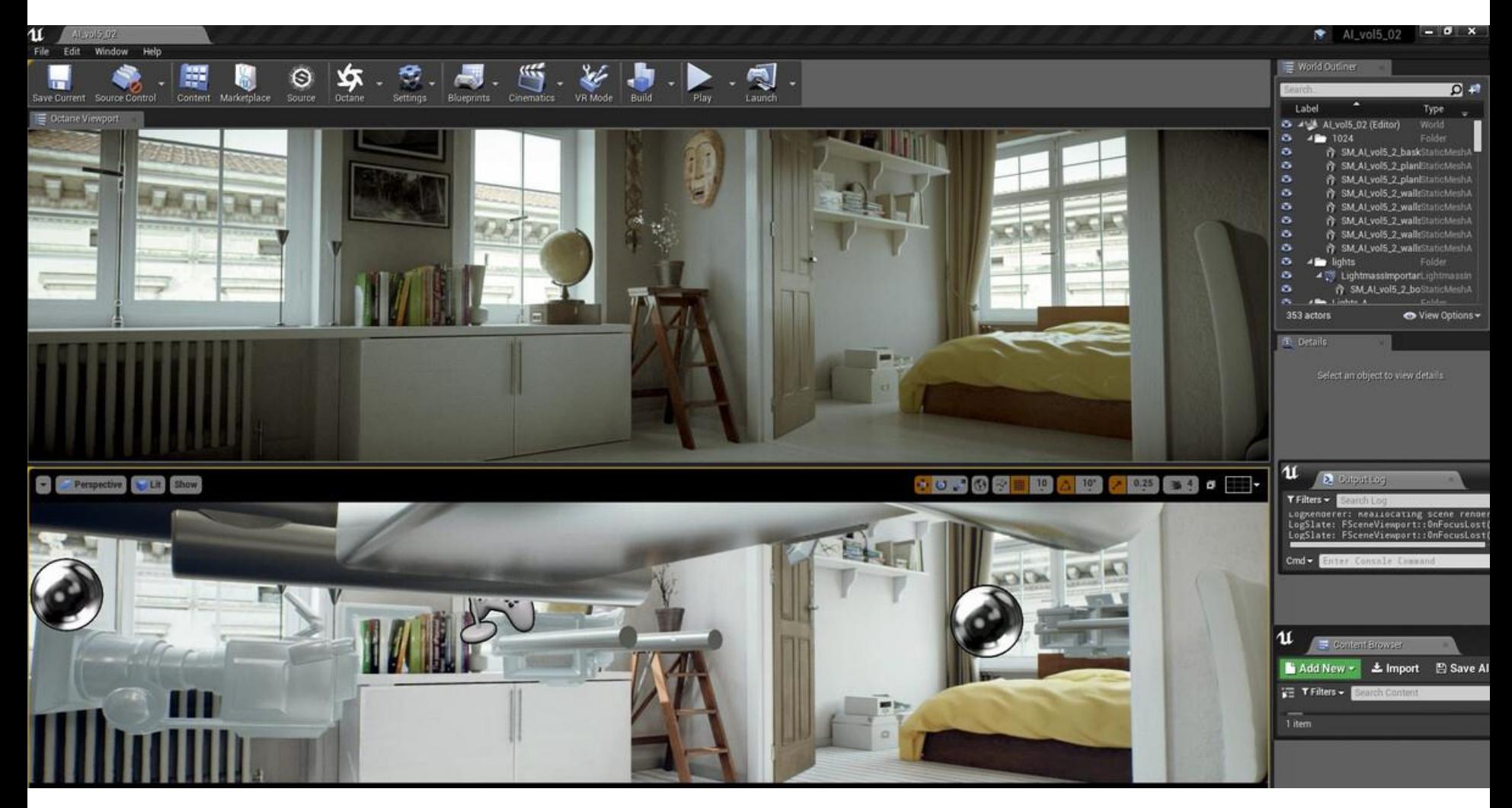

### В первой Корпорации Монстров у Салливана было 2 миллиона волос(кривых)

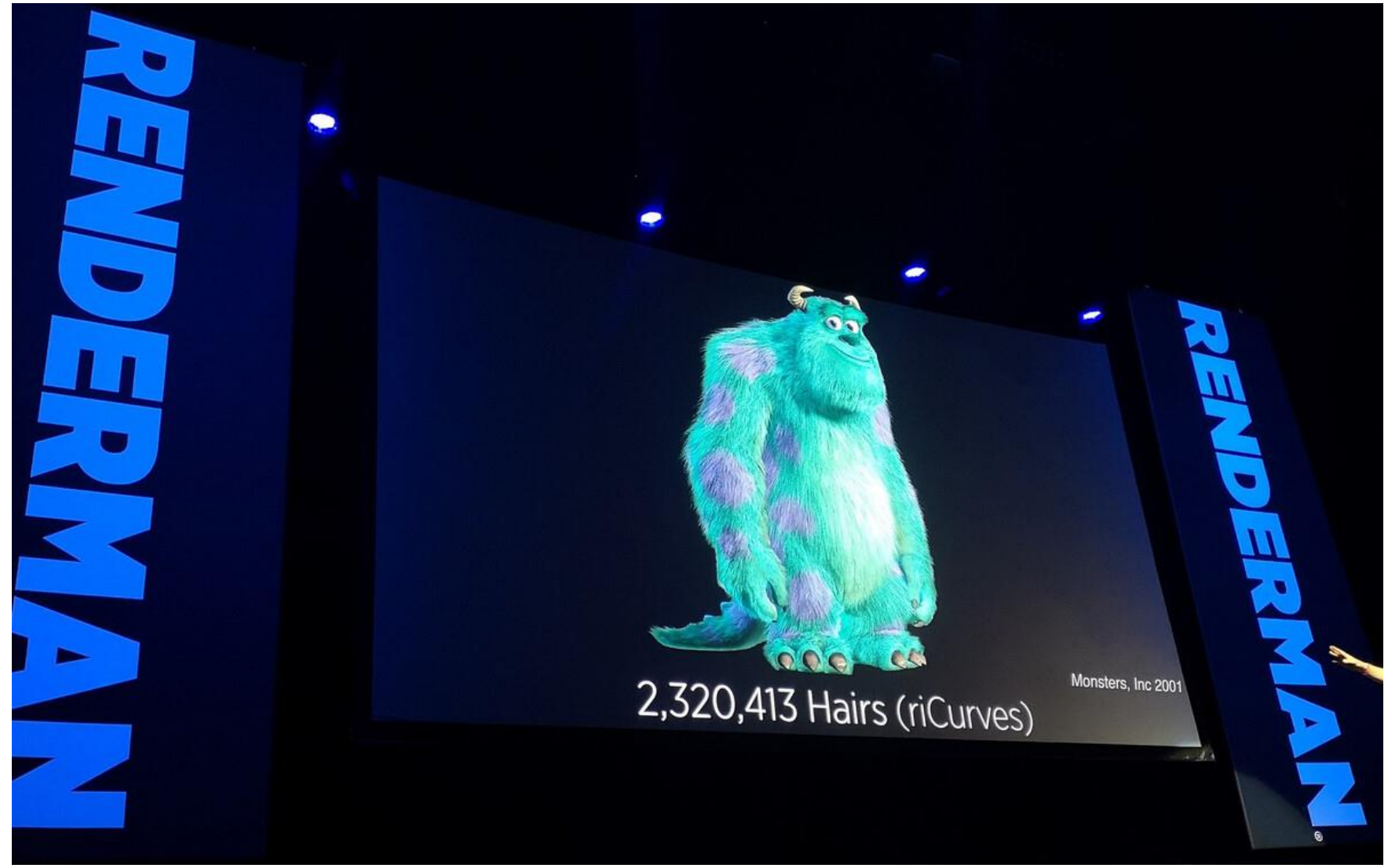

## В четвертой Истории Игрушек счет пошел на миллиарды (листьев)

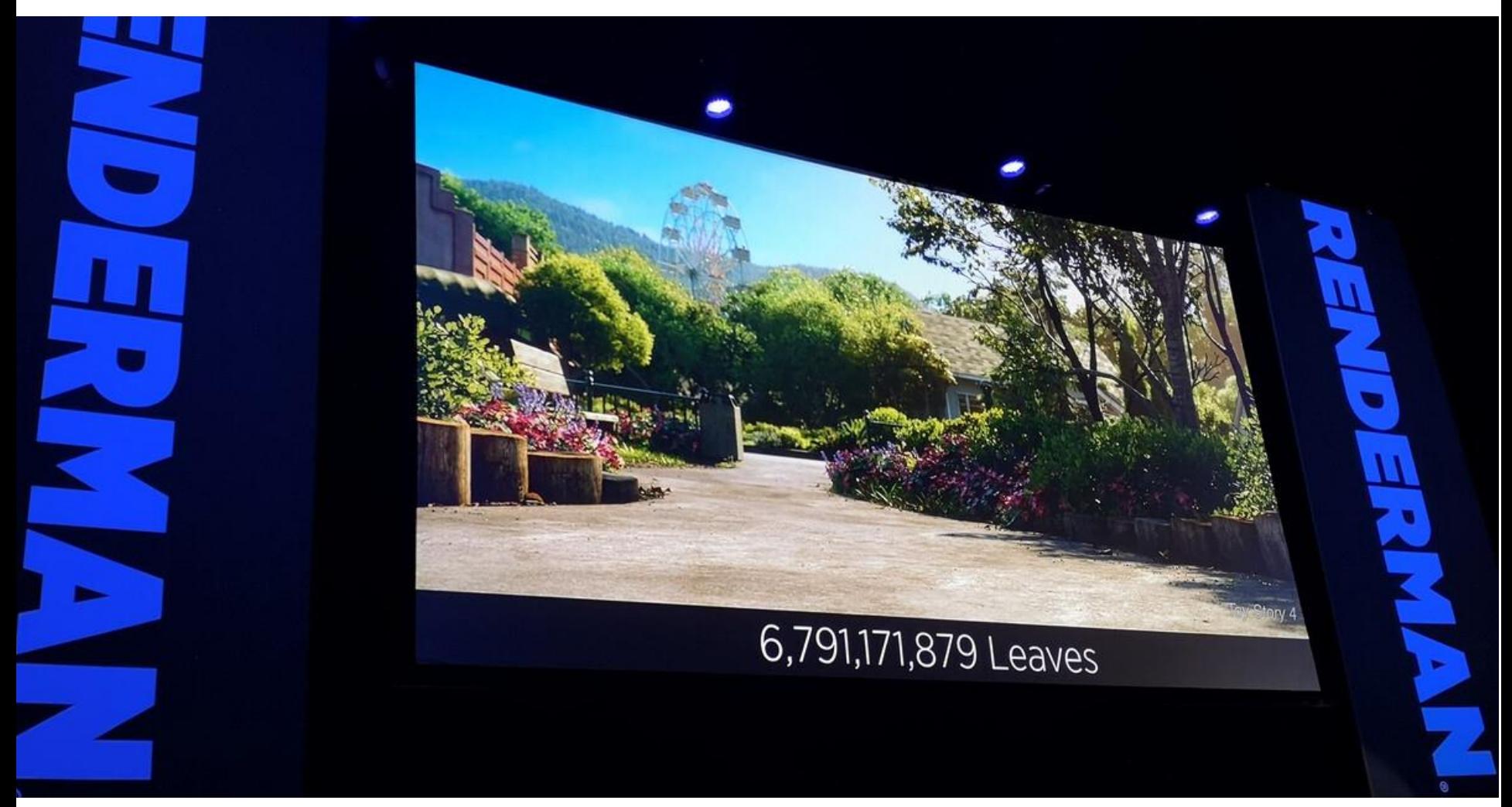

### И даже на триллионы

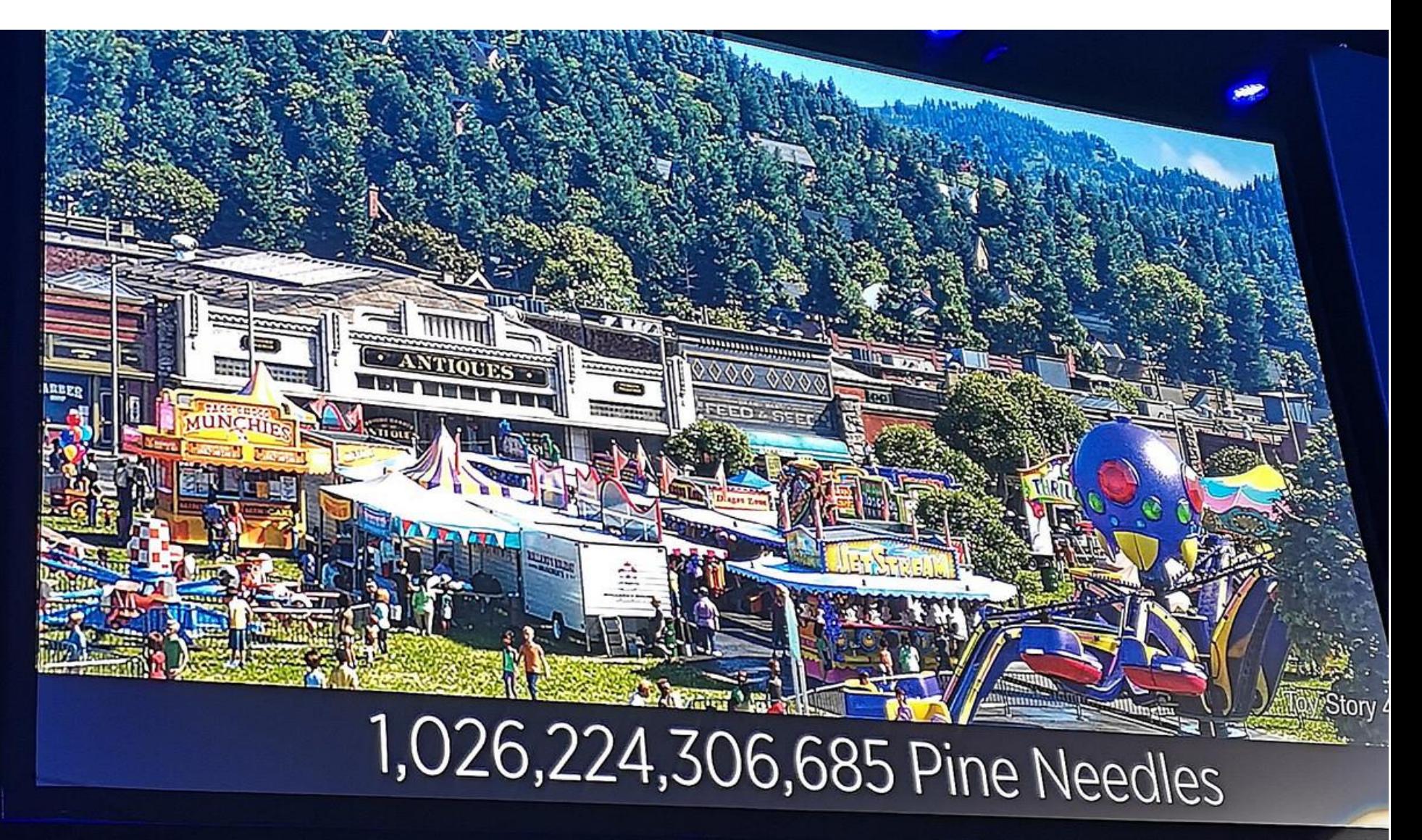

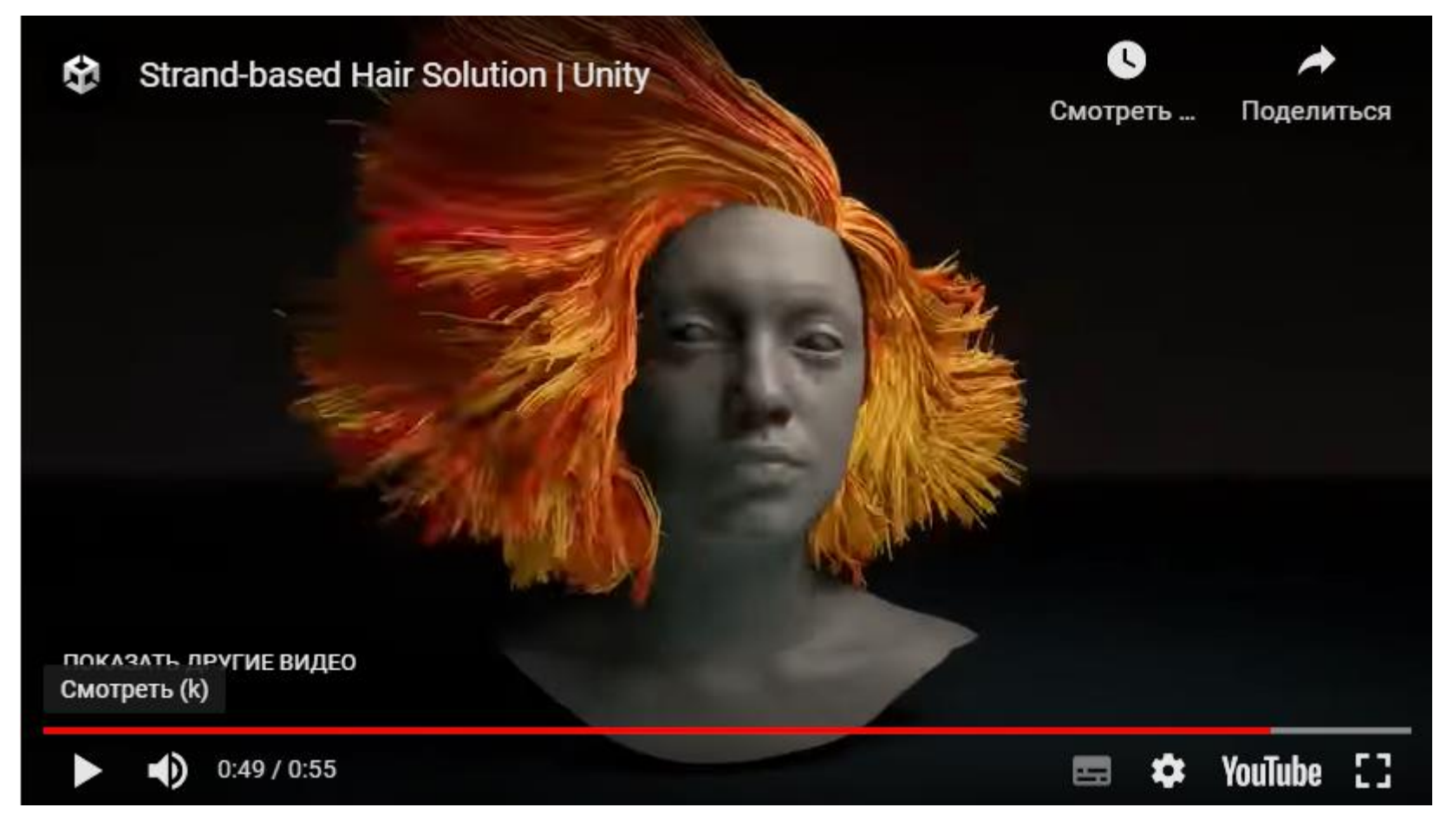

### https://www.youtube.com/watch?v=Lu7zyqHMB8Q

### ИИ

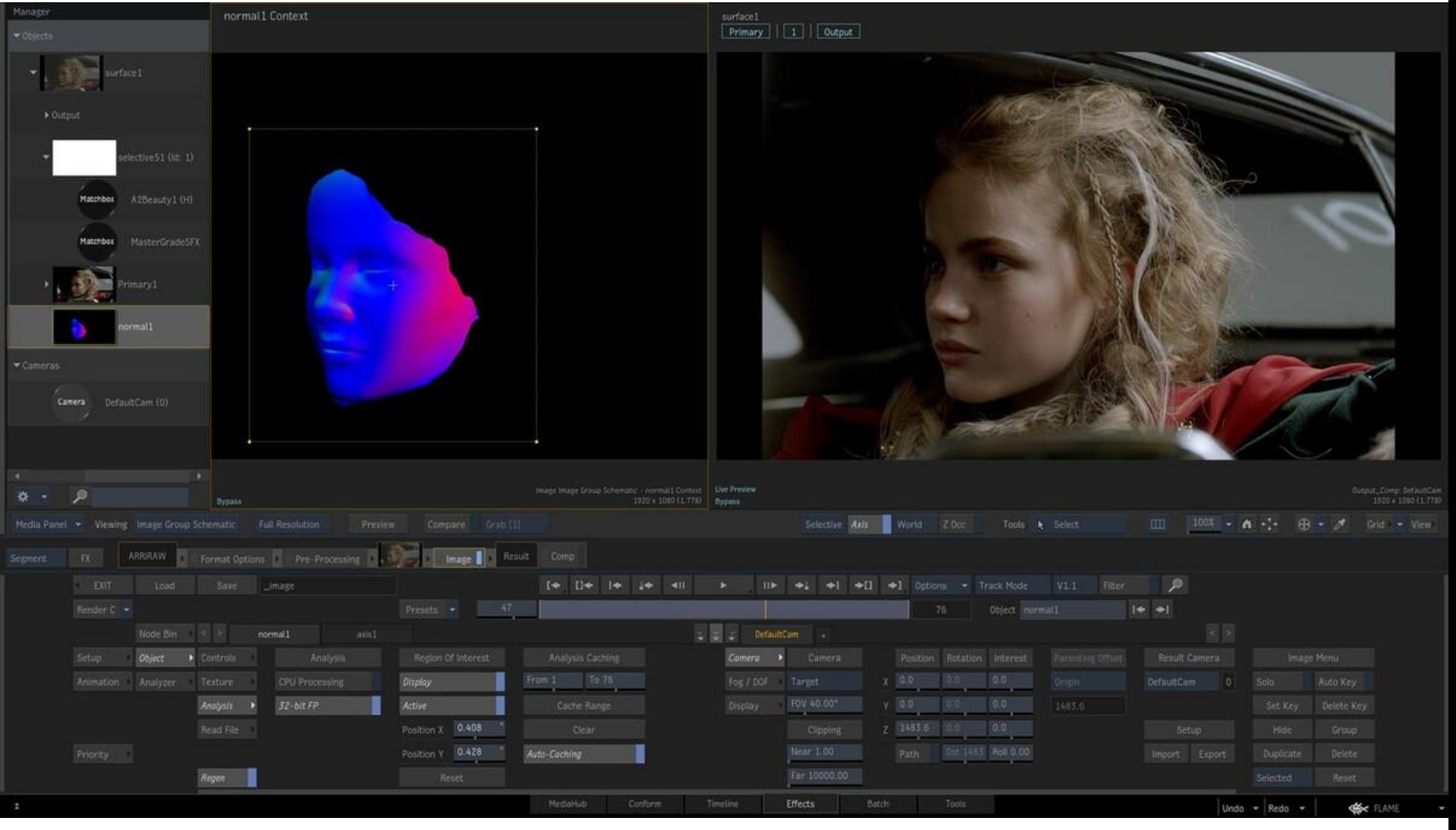

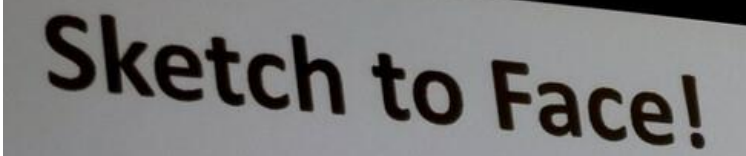

[Han et al. 2017, Siggraph]

## DeepSketch2Face: A Deep Learning Based Sketching System for<br>3D Face and Caricature Modeling 3D Face and Caricature Modeling

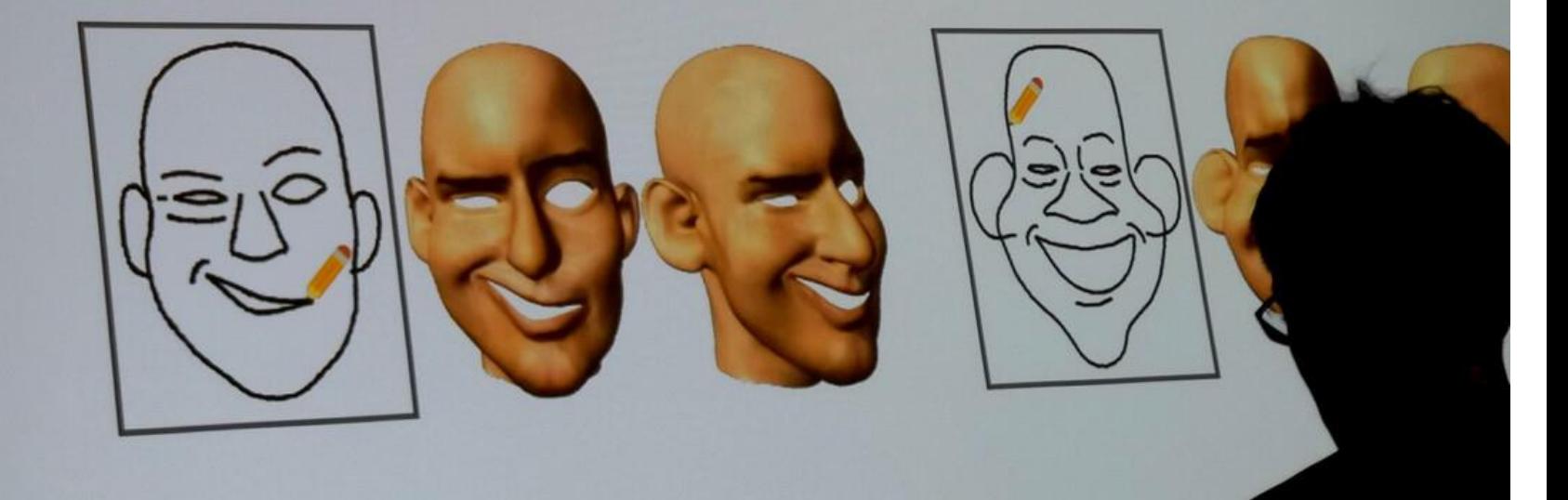

## На стенде Nvidia можно было интерактивно порисовать с помощью [GauGan](https://blogs.nvidia.com/blog/2019/03/18/gaugan-photorealistic-landscapes-nvidia-research/)

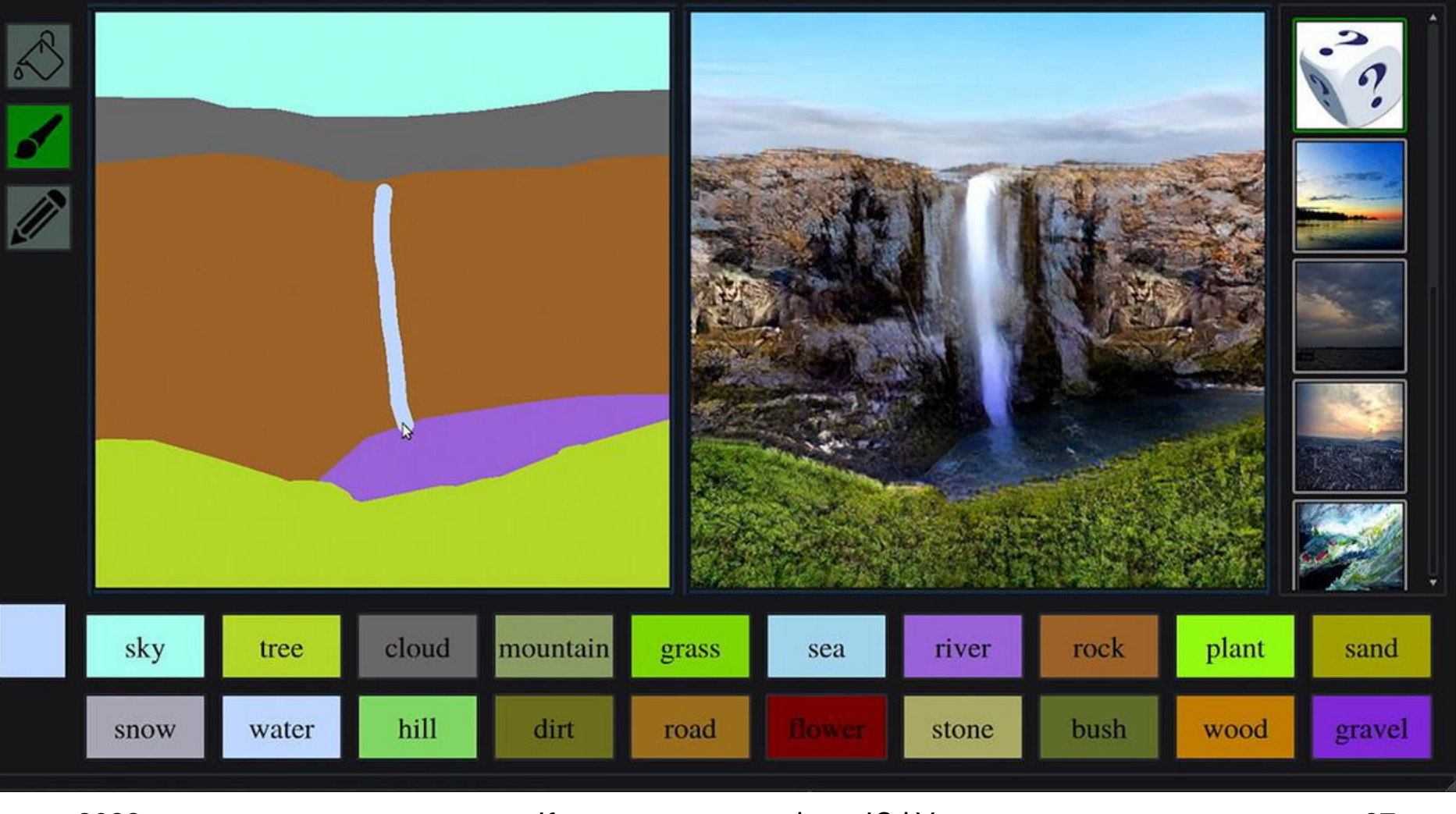

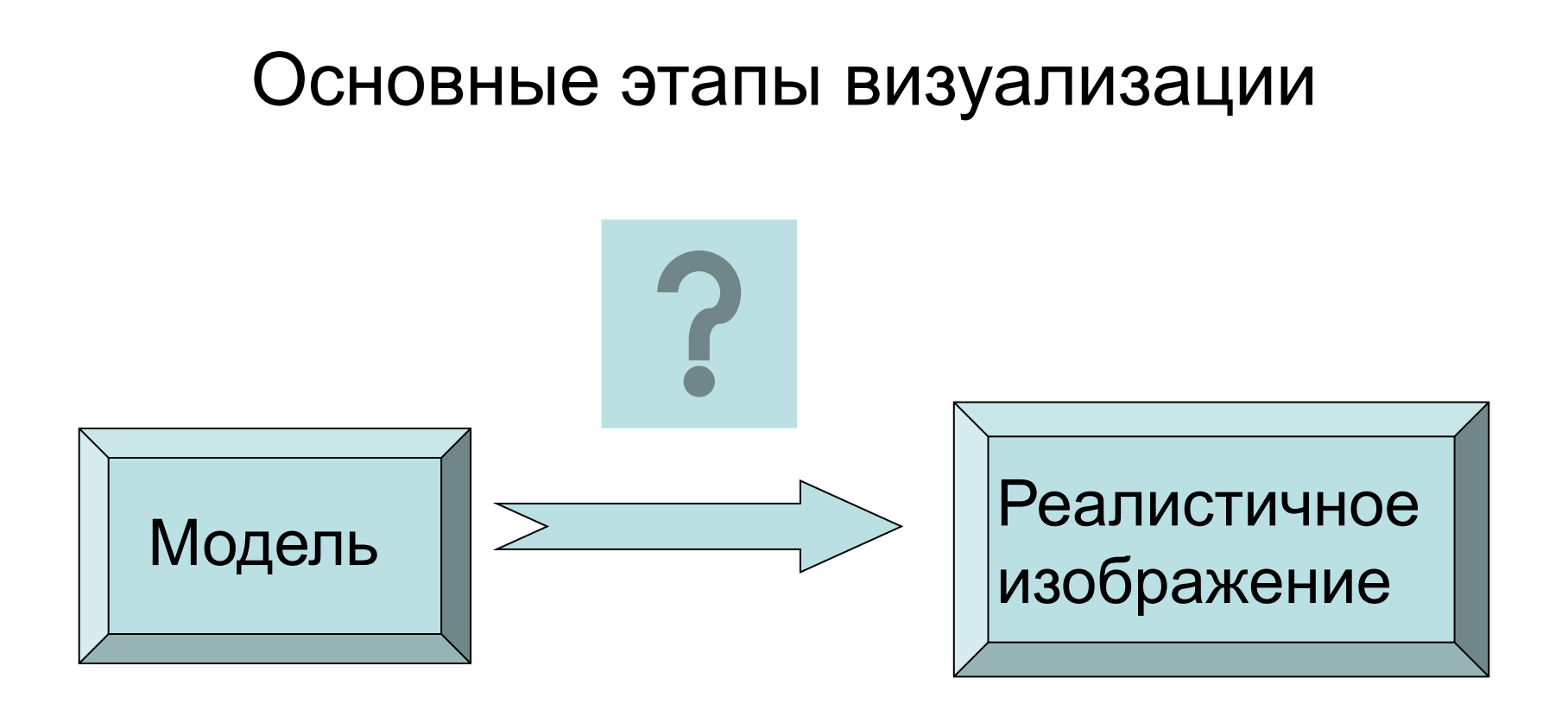

## Каркасная модель (перспективная проекция)

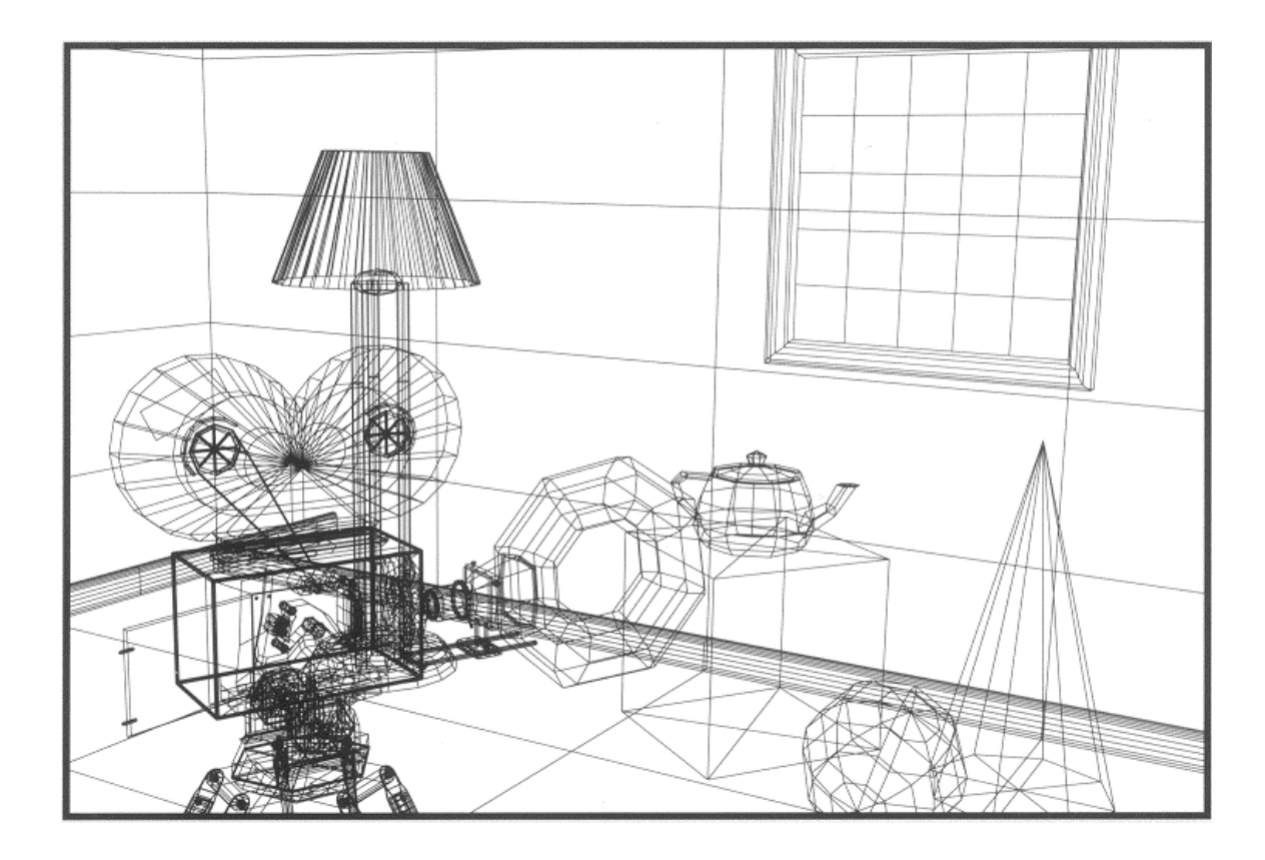

### Цветные линии

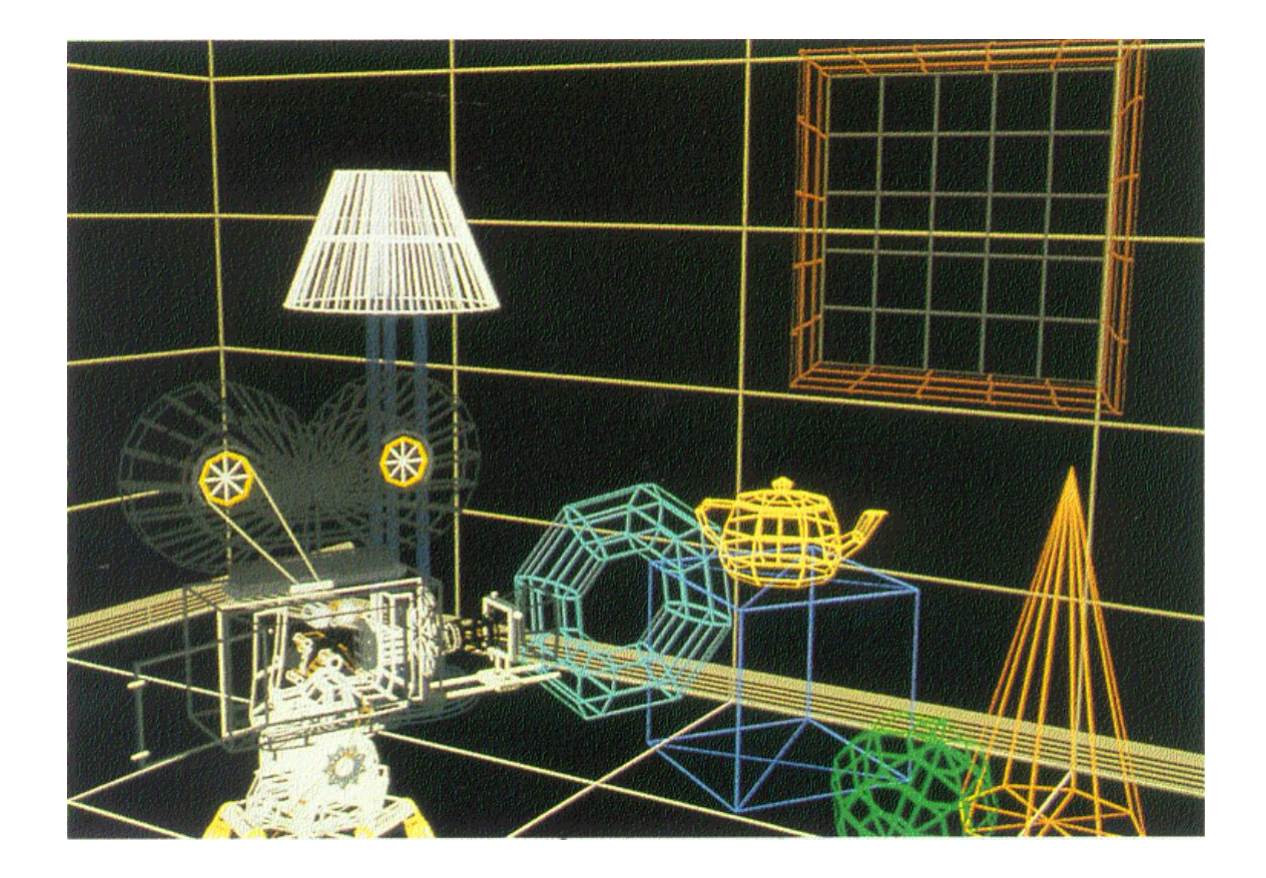

### Удаление невидимых линий

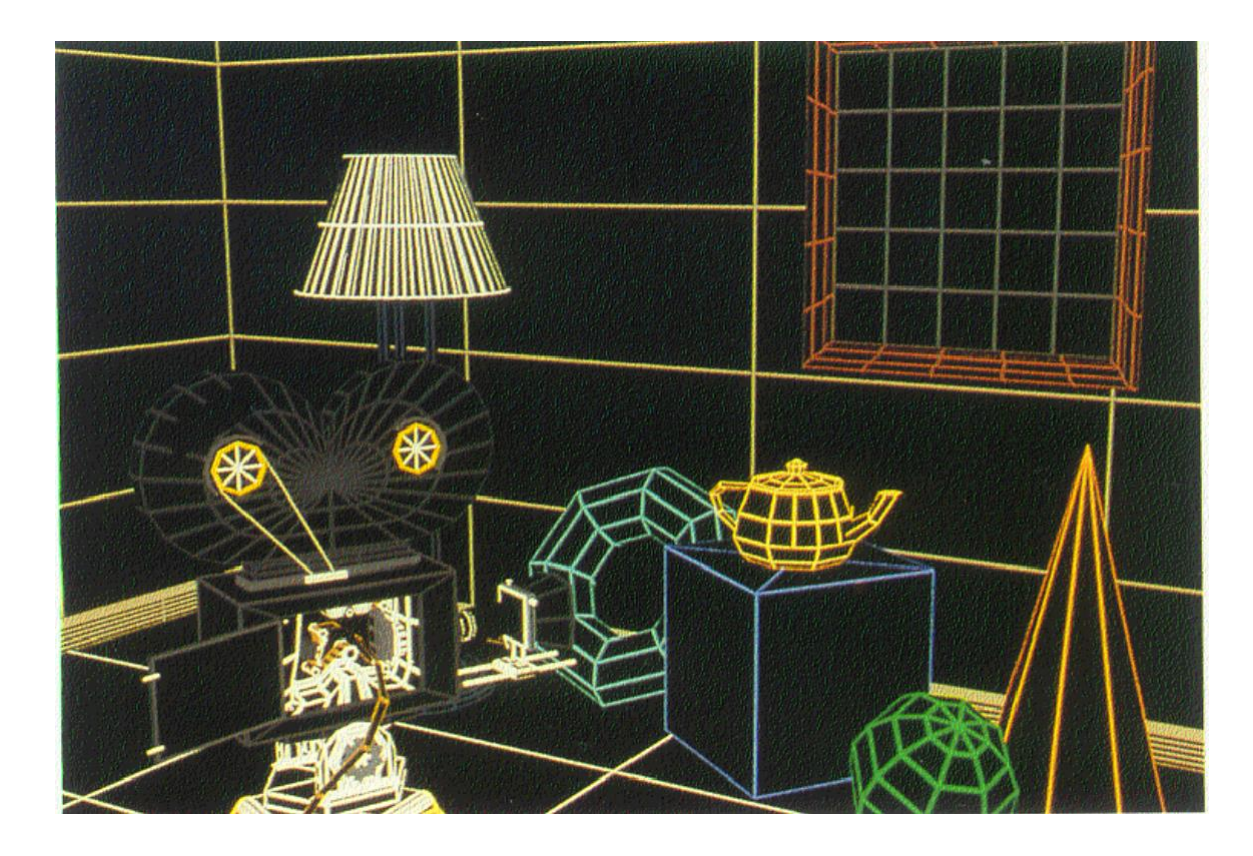

## Определение видимых поверхностей (рассеянный «ambient» свет)

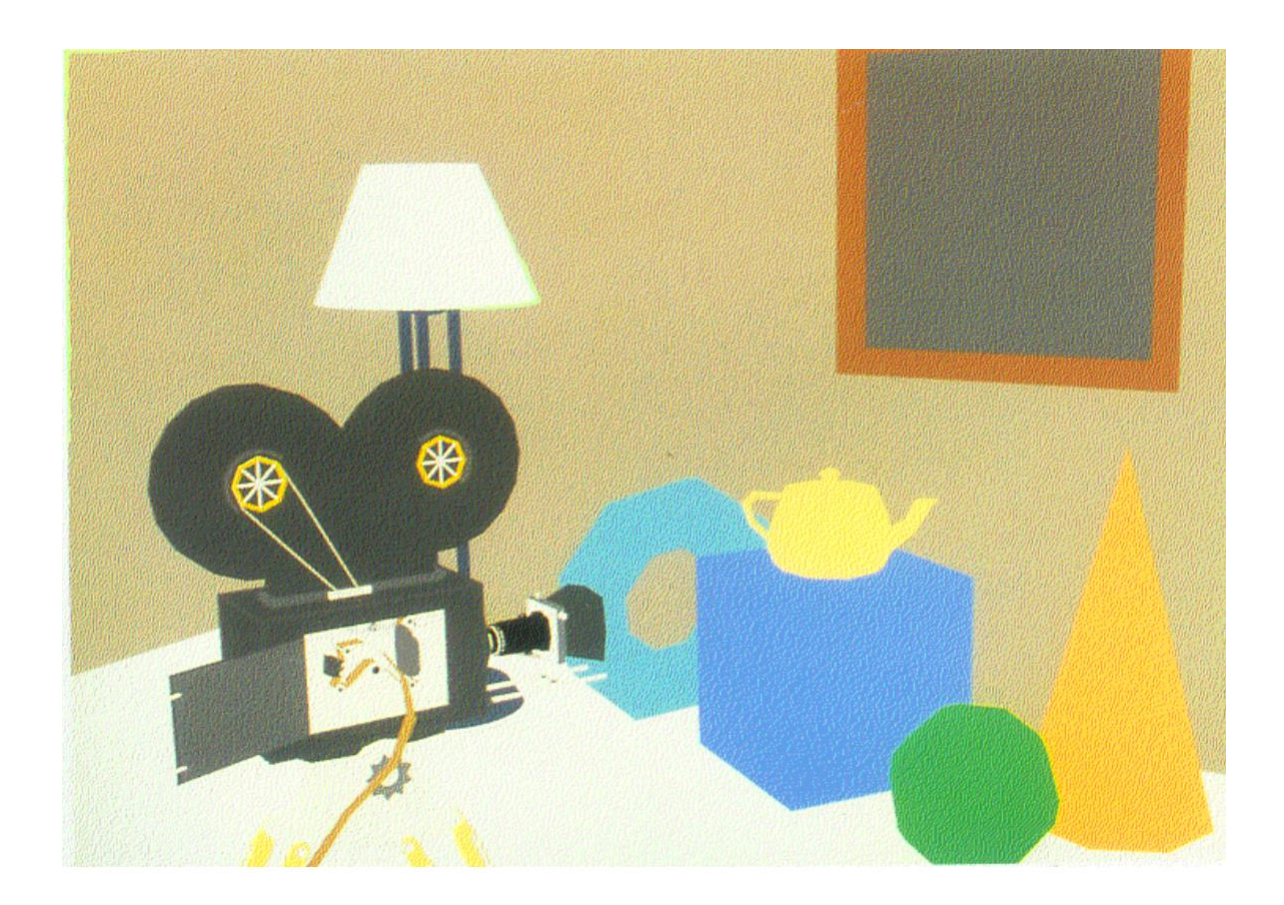
### Закраска индивидуальных полигонов (плоская «flat» закраска)

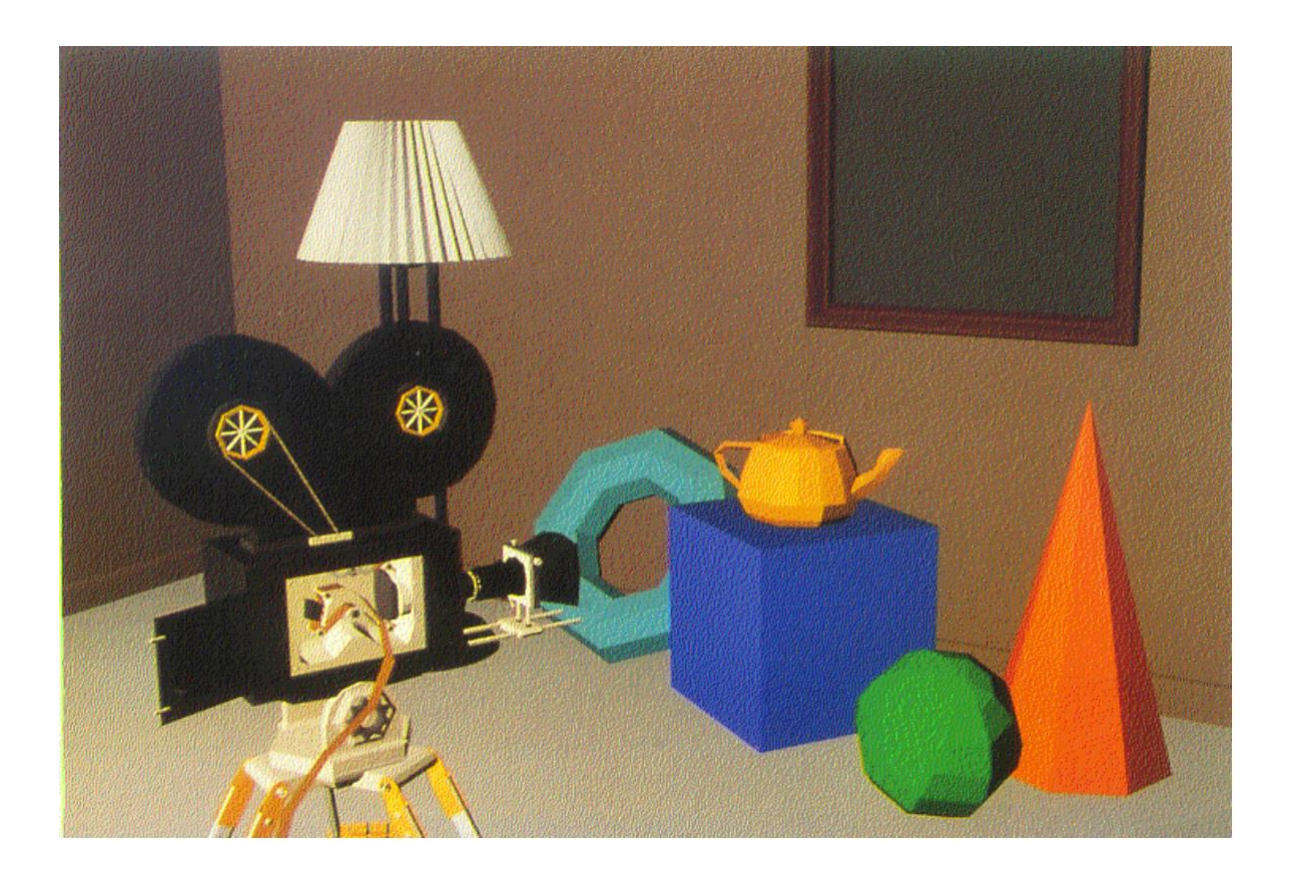

# Закраска Гуро (диффузное отражение)

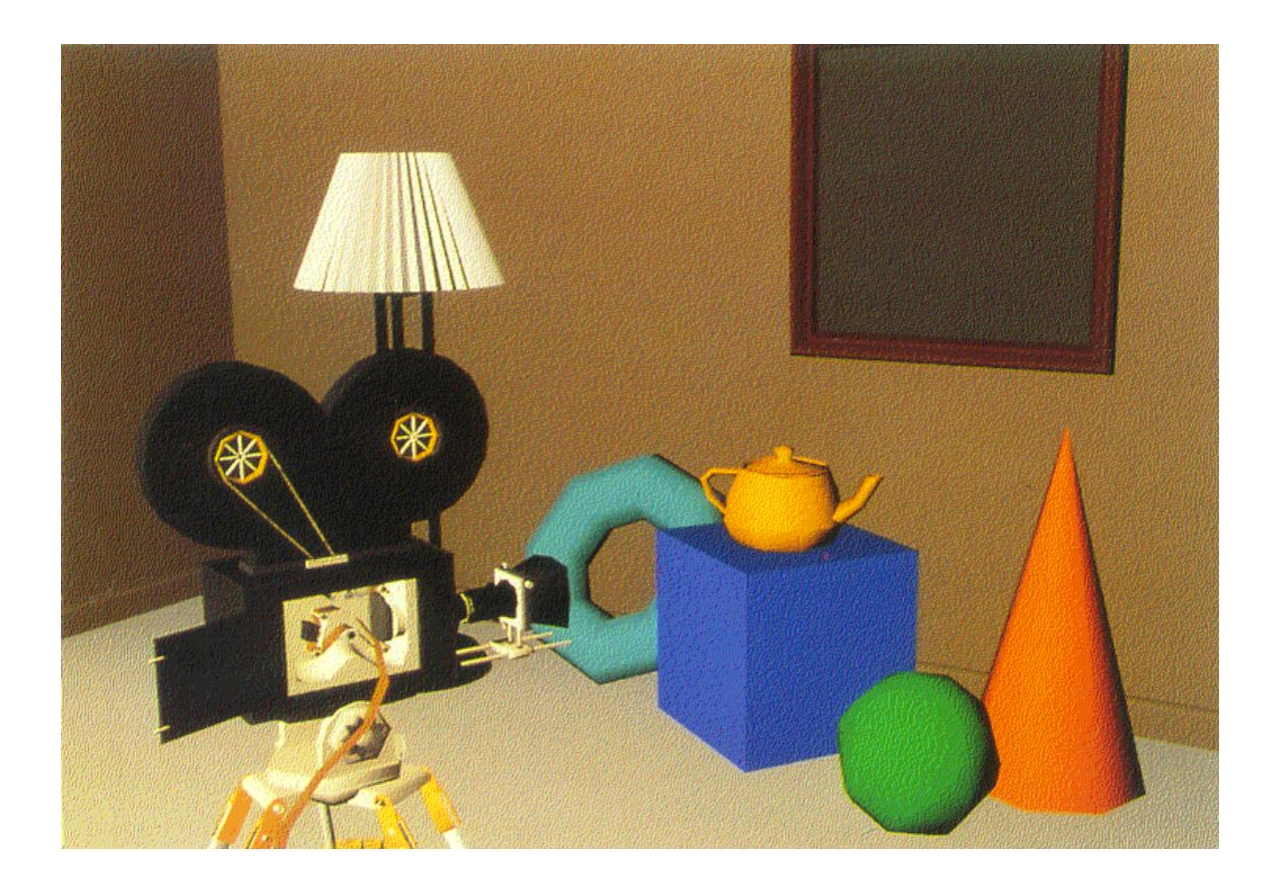

# Закраска Гуро (зеркальное «specular» отражение)

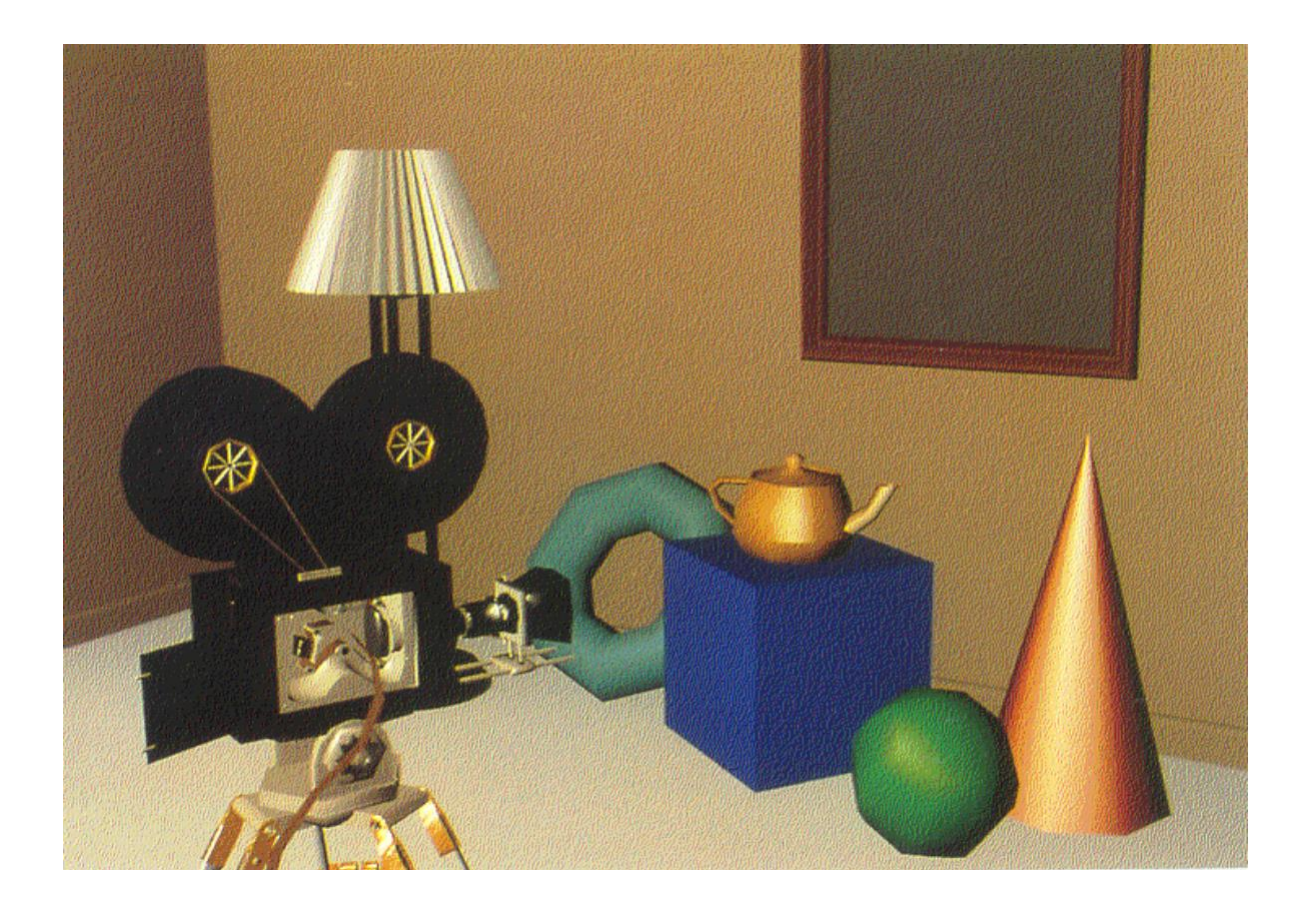

### Закраска Фонга (зеркальное отражение)

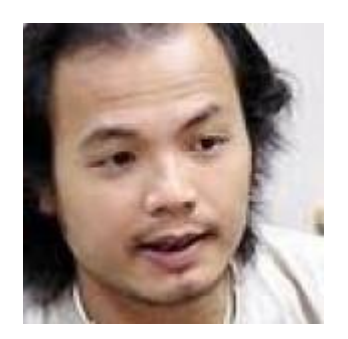

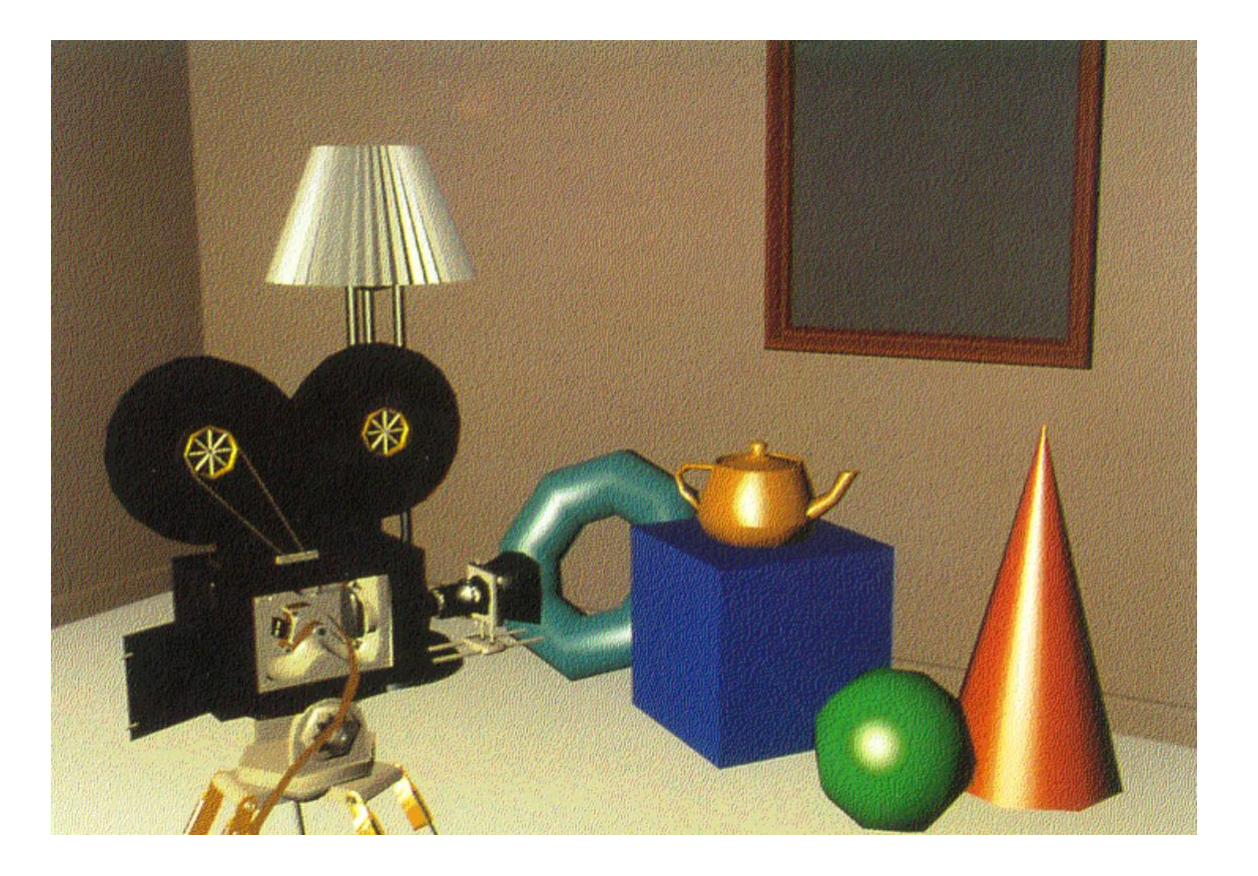

#### Затенение

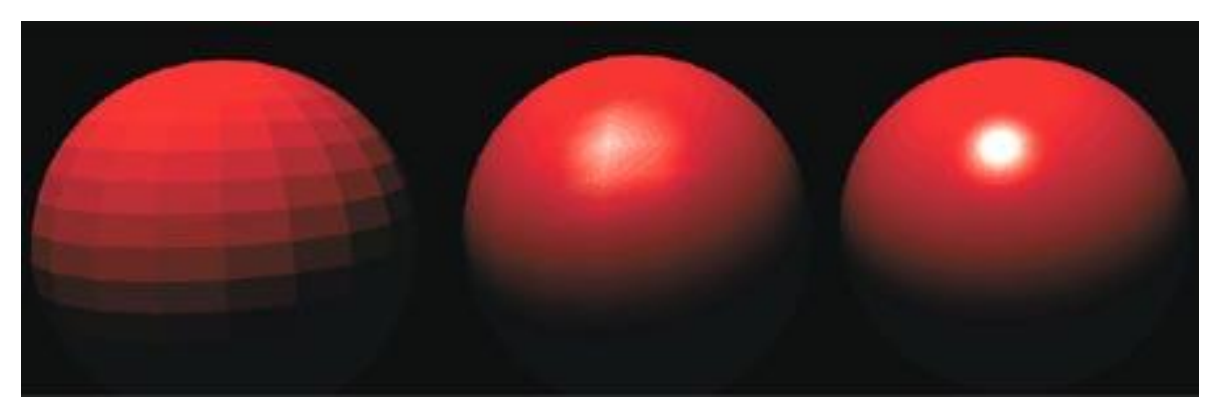

#### 1. Плоское 2. По Гуро 3. По Фонгу

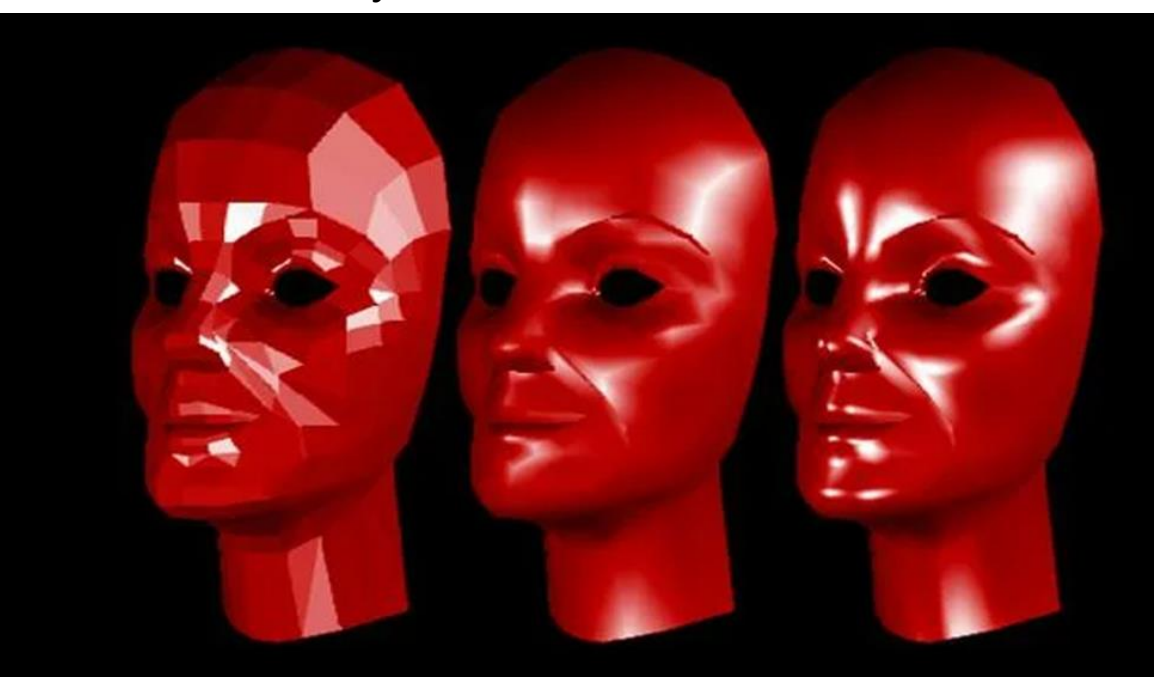

## Криволинейные поверхности (зеркальное отражение)

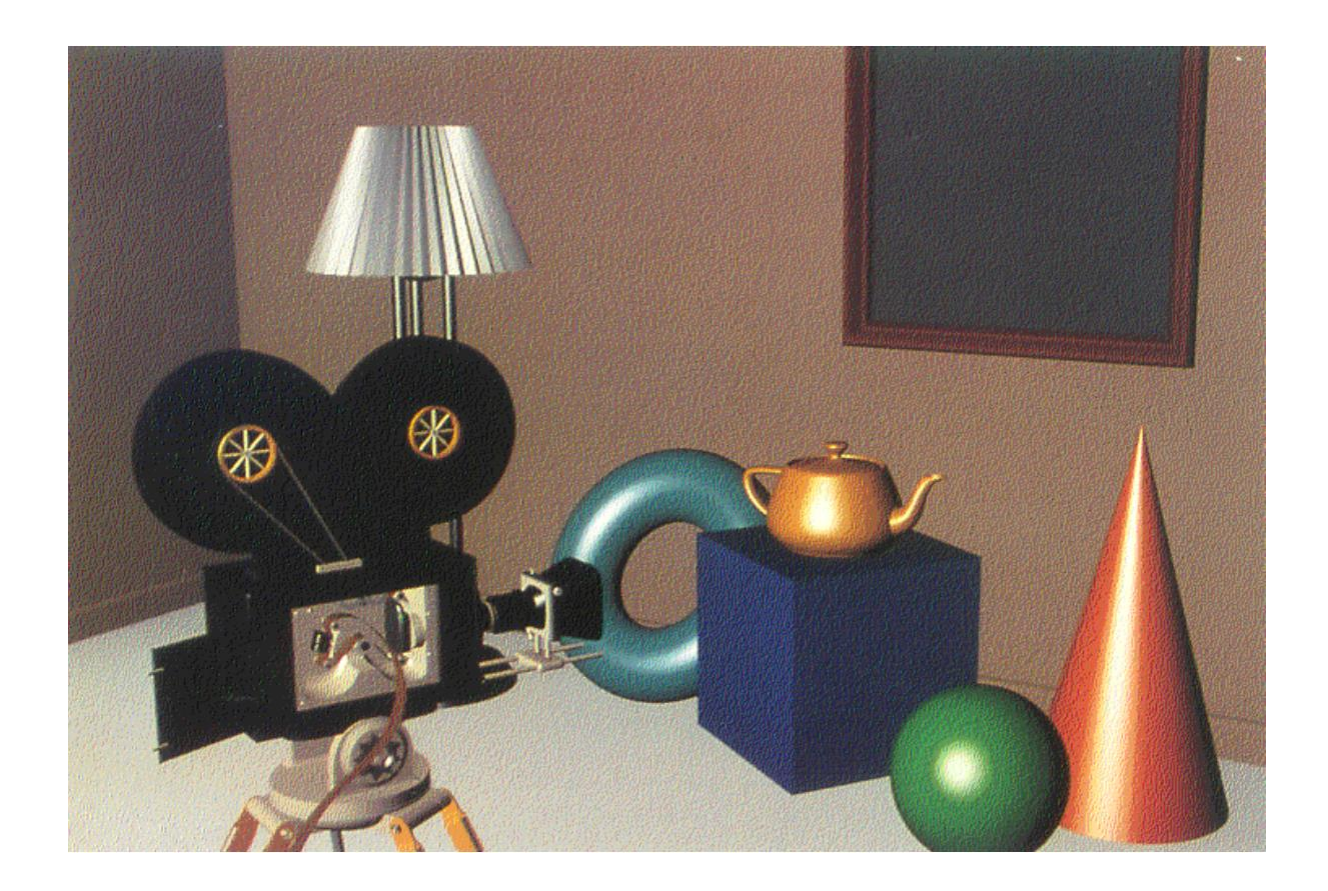

## Текстуры и тени (отражение в зеркале)

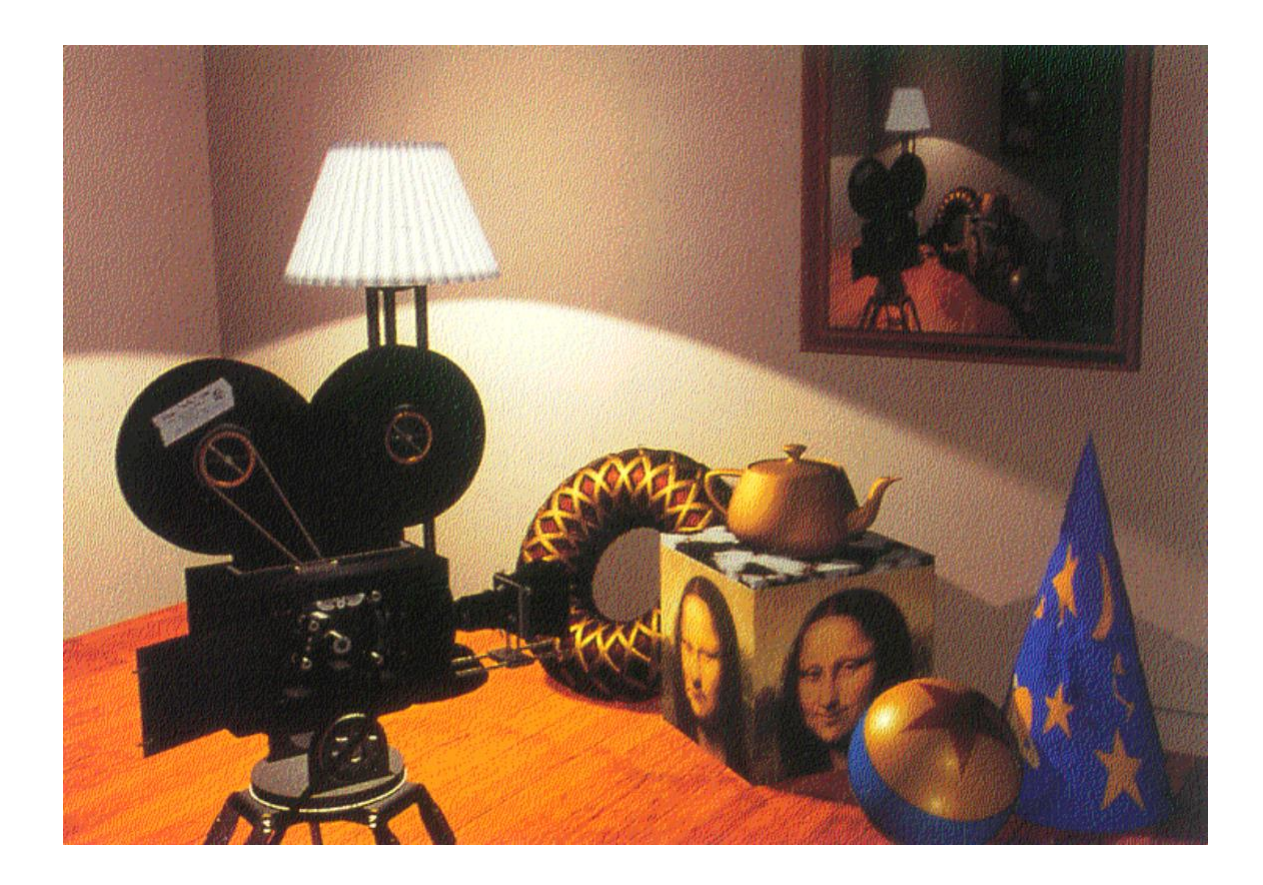

# Real Time vs Real Image

- Быстро
- Имитирует реальность
- Медленно
- Очень похоже на реальность

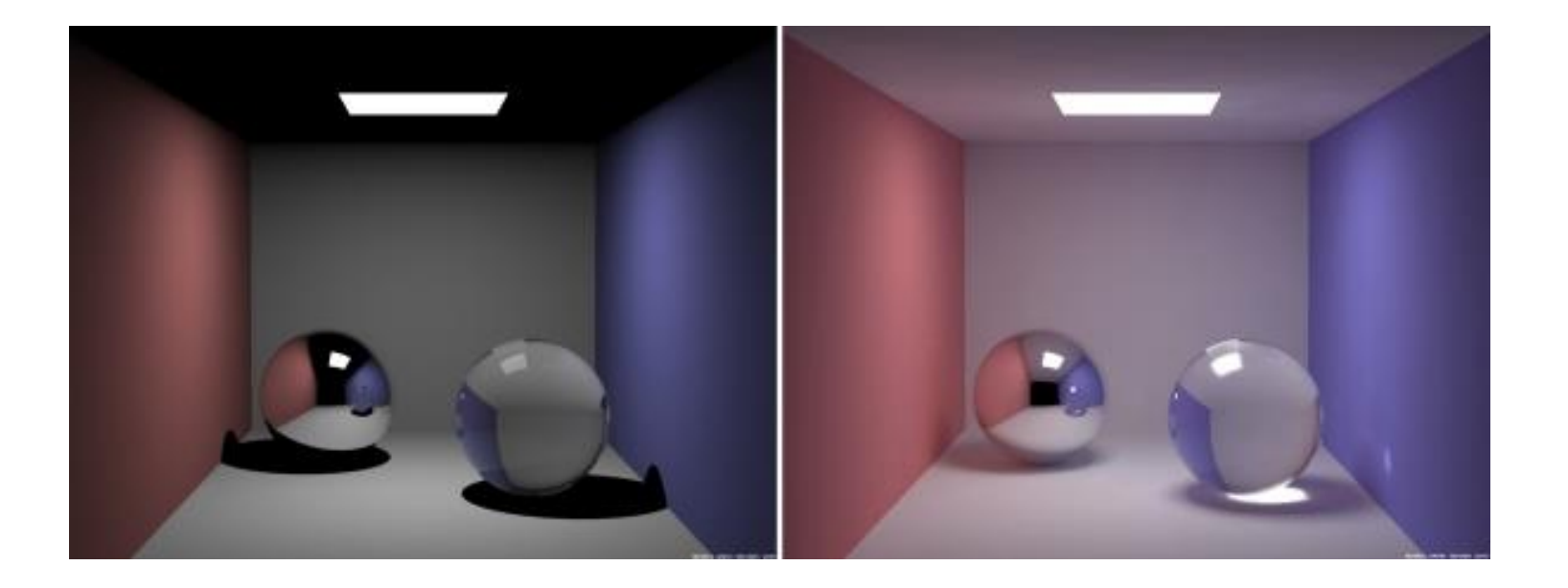

# Сцена для объяснения действия алгоритма Ray-Tracing

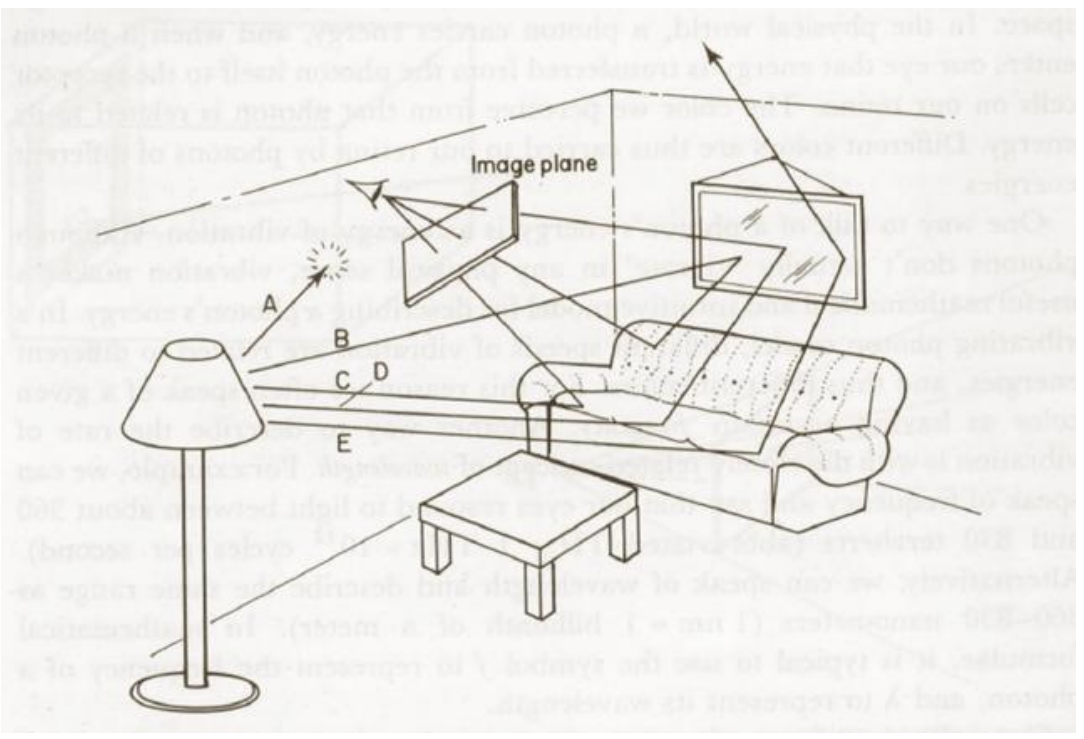

Ray-casting - Arthur Appel - 1968 г Ray-tracing - Turner Whitted - 1979 г

#### Классический Ray Tracing

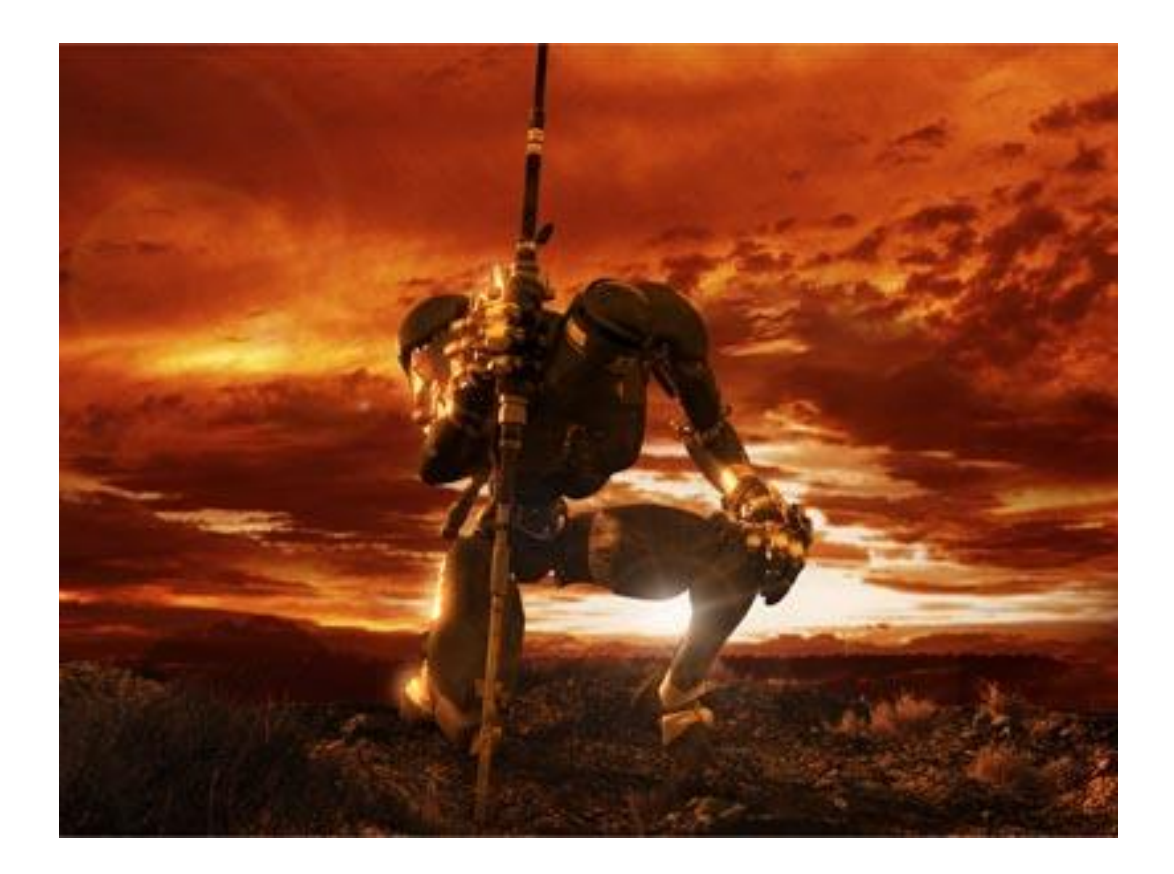

# Результат работы Radiosity algorithm

Goral, Torrance, Greenberg и Battaile в 1984 году

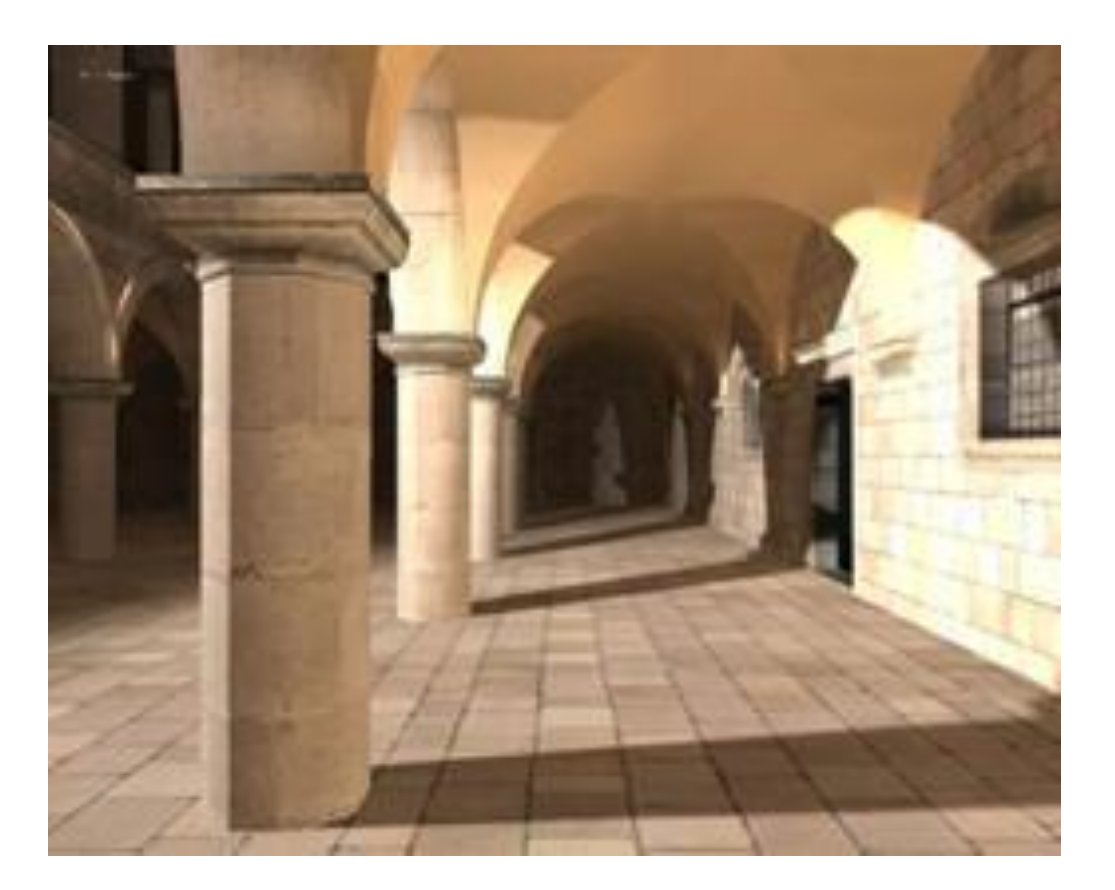

#### Различный мэппинг

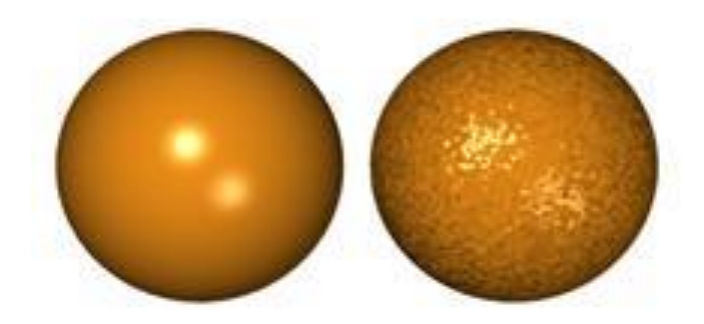

Bump mapping

# Возможности шейдеров DirectX 10 в игре **Crysis**

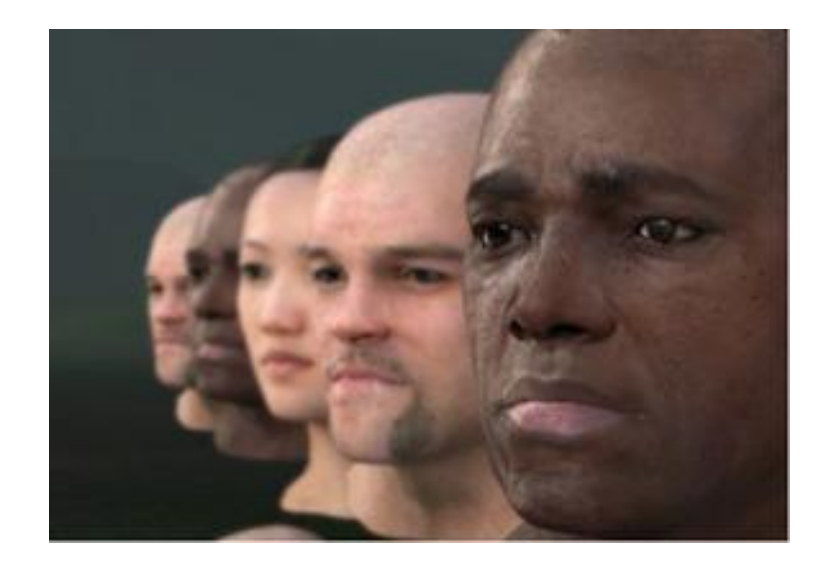

## Визуализация водных поверхностей на основе растеризации с картами нормалей

Camera view direction: -0.95 -0.25 -6.19<br>Camera position: -150.00 -25.00 Camera speed: 20.000

IS:76 Ips (1280x724), XRRRGBBB (D24X8) HAL (pure law vp): NVIDIA Gel-orce Go 7-400

Press 'U' to show/hide GUI<br>Press 'S' to save screenshot<br>Press 'F2' to configure display

# Визуализация неявно заданных поверхностей на основе трассировки лучей (Ray Tracing). 3D фрактал Джулиа с тенями

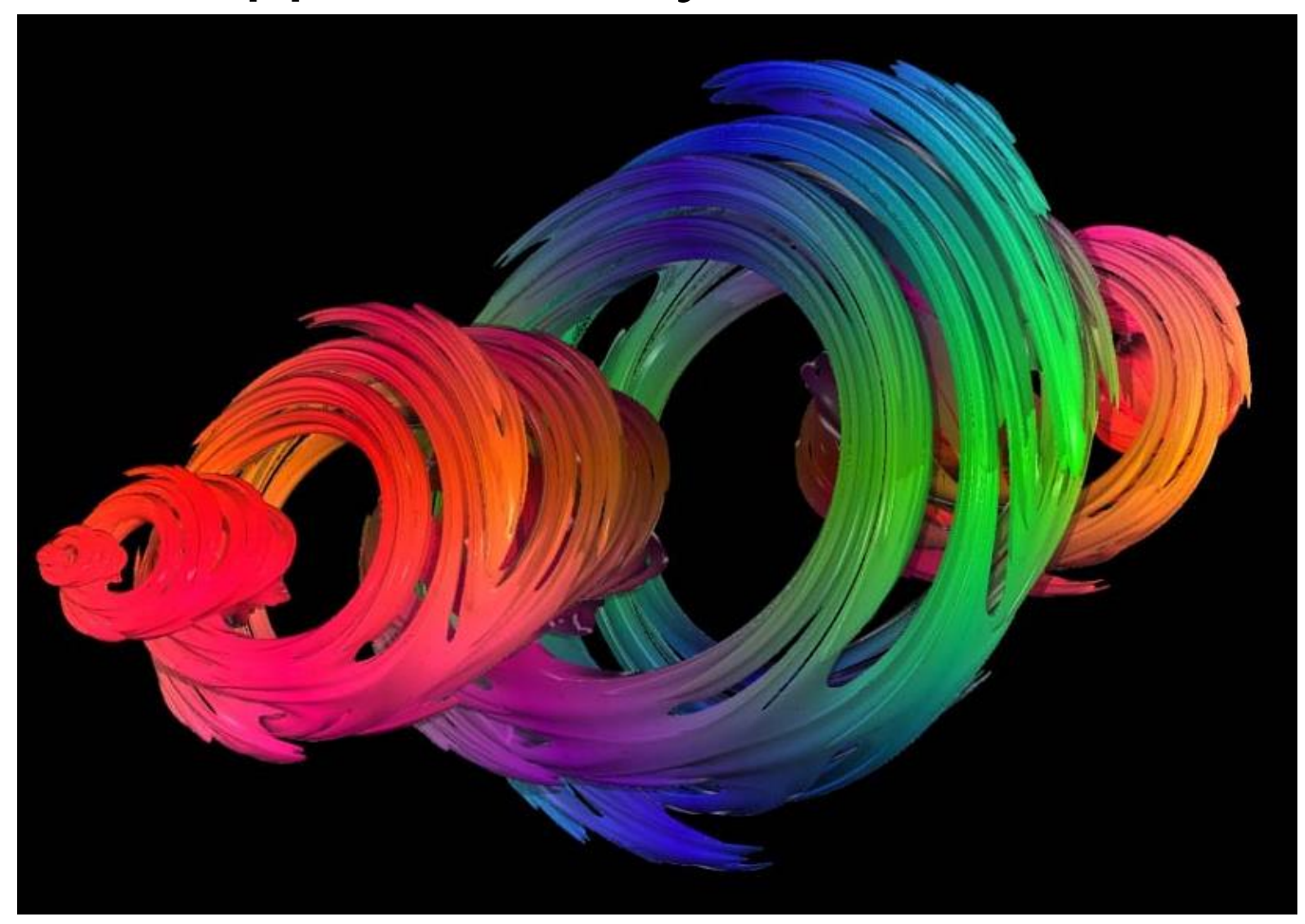

#### Визуализация водной поверхности

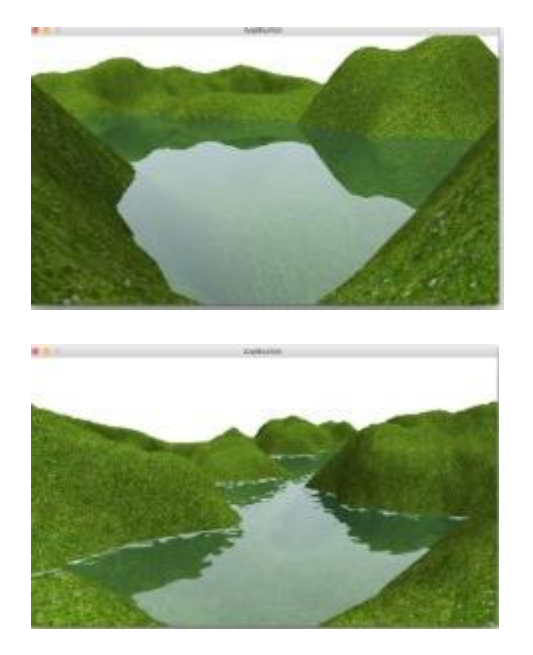

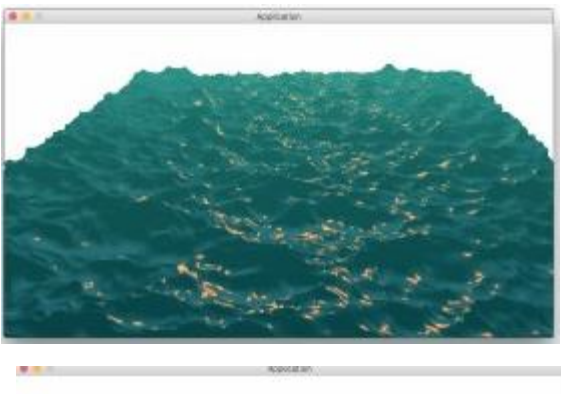

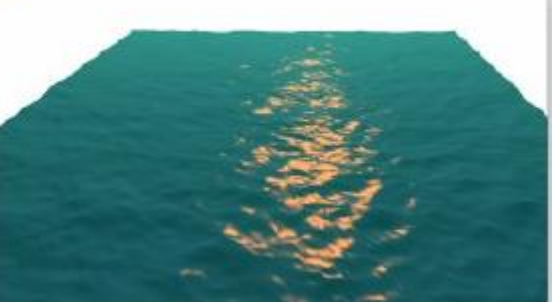

#### Автор: Ковтун Богдан

#### Генерация ландшафта

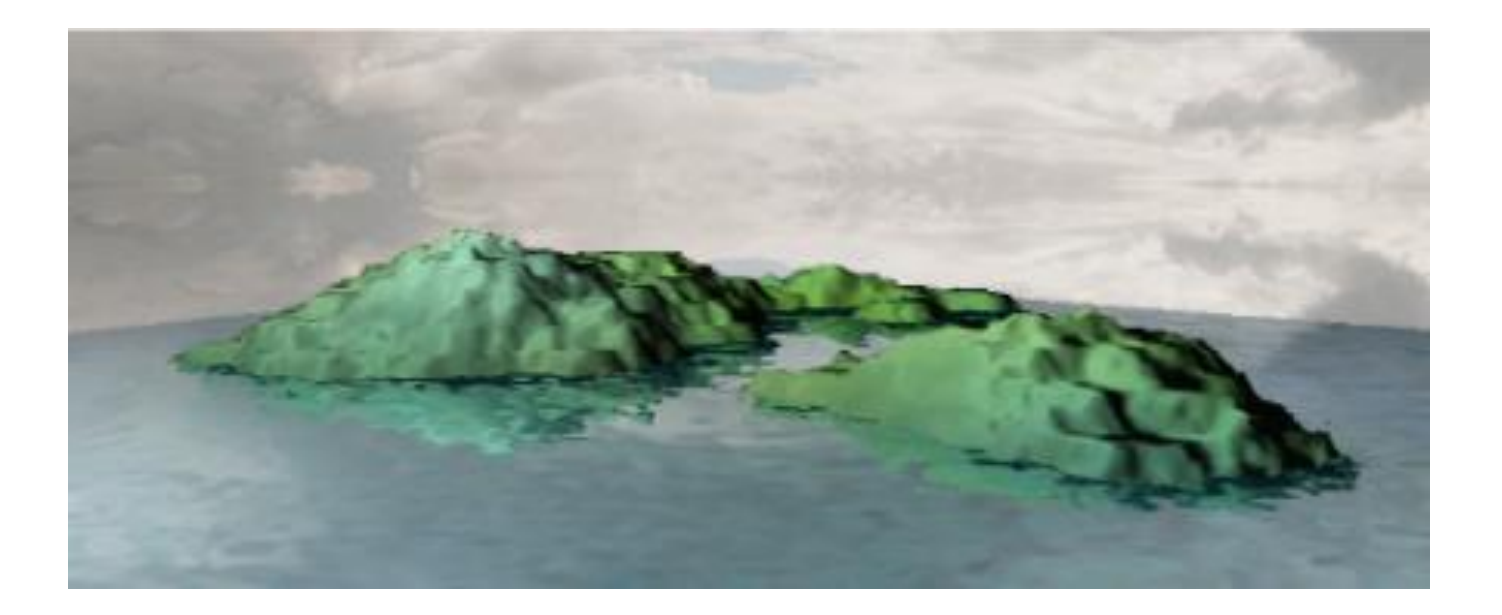

Автор: Поповская Влада

#### Генерация ландшафта по реальным картам

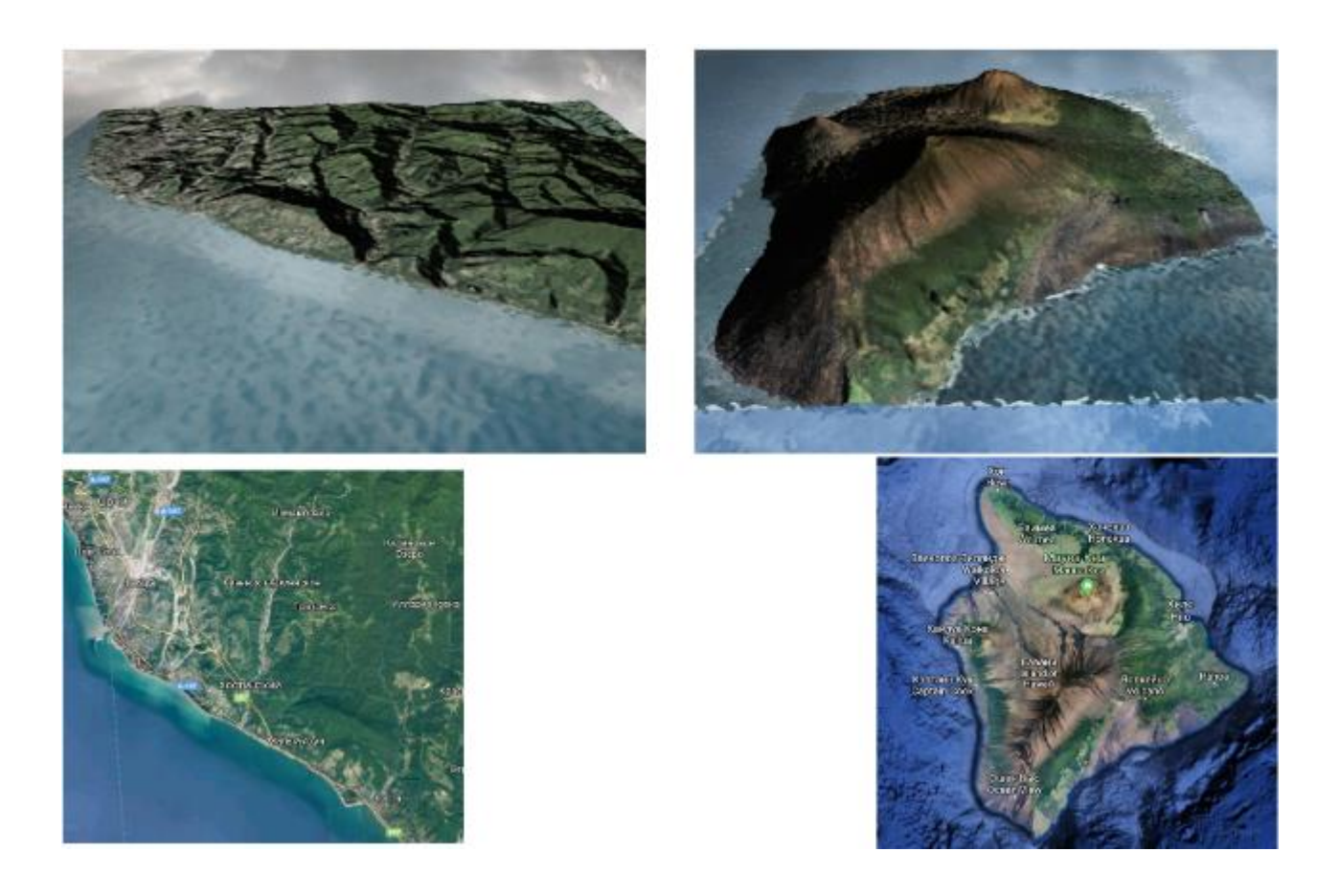

Автор: Поповская Влада

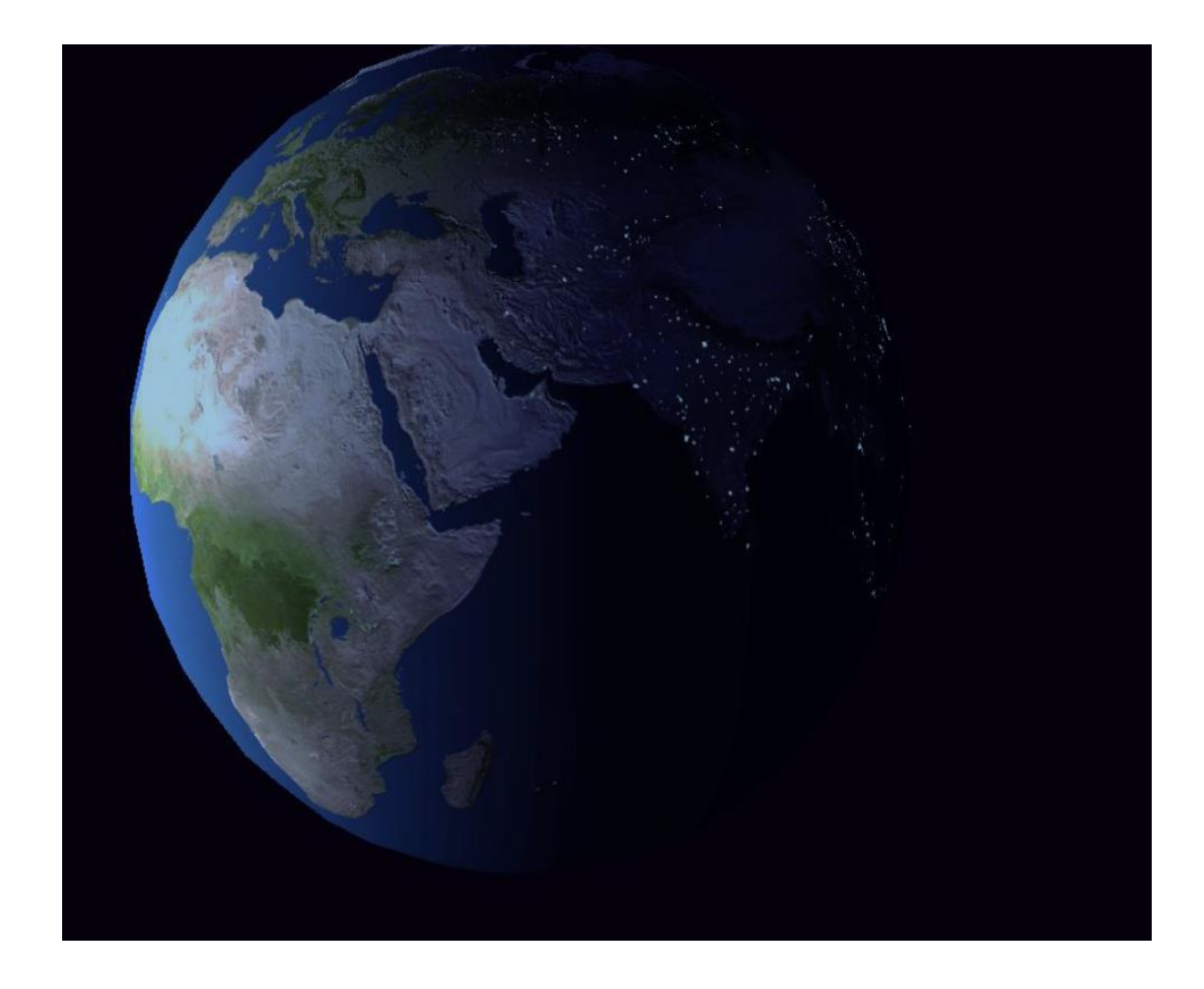

#### Нечушкин Дмитрий

# Основные принципы

- Learning instead of Teaching
- (Не учить, а учиться)

- Learning by Doing
- (Учиться, делая)

#### Основная литература

- *1. Роджерс Д., Адамс Дж.* Математические основы компьютерной графики. М.: Машиностроение, 1980.
- *2. Шикин Е.В., Боресков А.В.* Компьютерная графика. Динамика, реалистические изображения. /М.: Диалог-МИФИ, 1995.
- *3. Шикин Е.В., Боресков А.В.* Компьютерная графика. Полигональные модели. /М.: Диалог-МИФИ, 2000.
- *4. Майкл Ласло.* Вычислительная геометрия и компьютерная графика на С++. /М.: БИНОМ, 1997.
- *5. FletcherDunn, IanParberry*. 3D Math Primer for Graphics and Game Development. 2011
- *6. PeterShirley, SteveMarschner*. Fundamentals of Computer Graphics. 2009
- 7. STEVENJ.JANKE. MATHEMATICAL STRUCTURES FOR COMPUTER GRAPHICS. 2015

# 8-е издание OpenGL Programming Guide

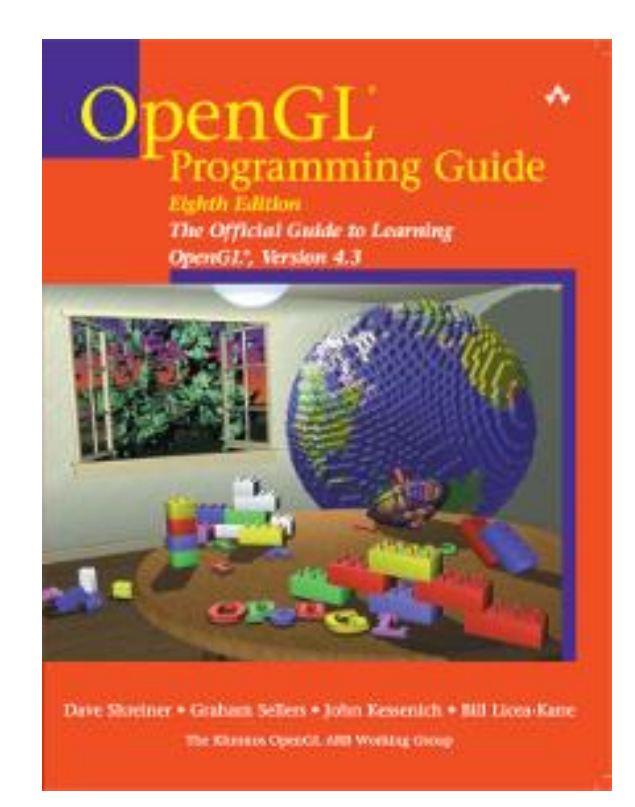

#### Дополнительная литература

- *1. Миллер.* DirectX 9 с управляемым кодом: Москв, Изд. дом «КомБук», 2005. 400 с
- *2. Дональд Херн, М. Паулин Бейкер*. Компьютерная графика и стандарт OpenGL. //Спб.: Вильямс, 2004
- *3. Френсис Хилл.* OpenGL. Программирование компьютерной графики. /Спб.: Питер, 2002
- *4. Коичи Мацура, Роджер Ли.* WebGL: программирование трёхмерной графики. //М.: ДМК,2015
- *5. Frank Klawonn*. Introduction to Computer Graphics. 2005
- *6. Дэвид Вольф*. OpenGL 4. Язык шейдеров. Книга рецептов. Москв, ДМК Пресс, 2015. 368 с

## Конференции

- [конференция Siggraph](http://www.siggraph.org/conference/), проводится в США
- [конференции Eurographics,](https://www.eg.org/) проводятся ассоциацией [Eurographics](https://ru.wikipedia.org/wiki/Eurographics_%28%D0%B0%D1%81%D1%81%D0%BE%D1%86%D0%B8%D0%B0%D1%86%D0%B8%D1%8F%29) ежегодно в странах Европы
- [конференция Графикон](http://www.graphicon.ru/), проводится в России
- СG-событие, проводится в России
- [CG Wave 2008](http://www.kantiana.ru/news/142/9451/), CG Wave, проводится в России